```
In \lceil \cdot \rceil: \lceil \cdot \rceilLAB ASSIGNMENTS XII - COMPUTER SCIENCE 2020-21
        As per the Revised Syllabus :
        Minimum 20 Python programs. Out of this at least 4 programs
        should send SOL commands to a database and retrieve the result.
         \mathbf{r} \mathbf{r}In \lceil 1: \lfloor """
        About Python 
        Python language is named after the BBC show "Monty Python's Flying Circus"
        and has nothing to do with reptiles.Since the best way to learn a language
        is to use it, the video invites you to play with the Python Interpreter
        as you watch.
        Python was created in the early 1990s by Guido van Rossum as a successor
        of a language called ABC.In 2001, the Python Software Foundation was formed,
        a non-profit organization created specifically to own Python-related Intellectual
        Property.
         """
```

```
In [81]: ## Operators and Operands
                                             """Operators are special tokens that represent computations like addition, multipli
                                            cation and division.
                                            The values the operator works on are called operands.
                                            The following are all legal Python expressions whose meaning is more or less clear:
                                            20 + 32 \# 20 and 32 are operants
                                            hour -1 \# hours and 1 are operants
                                            hour * 60 + minute # hours, 60 and minutes are operants
                                            minute / 60 # minutes and 60 are operants
                                            5 ** 2 \qquad # 5 and 2 are operants
                                            -3 # 3 is an operand(5 + 9) * (15 - 7)"""
                                             ## Operators and Operands<br>
""Operators are special tokens that represent complication and division.<br>
The values the operator works on are called operands<br>
The values the operator works on are called operands<br>
The fol
                                             ## Operators and Operands<br>""Operators are special tokens that represent componention and division.<br>The values the operator works on are called operands<br>20 + 32<br>20 + 32<br>20 + 32<br>4 + 20 and 32 are operants<br>hour - 1<br># hours and 1 are operationsm "operators are special tokens that represent compton the values the operator works on are called operands<br>The values the operator works on are called operands<br>The following are all legal Python expressions whose<br>20 + cation and division.<br>
The values the operator works on are called operands.<br>
The values the operator works on are called operands.<br>
The following are all legal Python expressions whose<br>
20 + 32 # 20 and 32 are operants<br>

                                             The values the operator works on are called operands.<br>The values the operator works on are called operants<br>
20 + 32 # 20 and 32 are operants<br>
hour - 1 # hours and 1 are operants<br>
hour * 60 + minute # hours and 60 are ope
                                             The following are all legal Python expressions whose<br>
20 + 32 # 20 and 32 are operants<br>
hour - 1 # hours and 1 are operants<br>
hour + 60 + minute # hours, 60 and minutes are operants<br>
5 * * 2 # 5 and 2 are operants<br>
5 * * 220 + 32 <br>
\neq 20 + 32 \neq 20 and 32 are operants<br>
hour - 1 \neq 0 and 32 are operants<br>
hour \cdot 60 \neq minutes \neq 60 \neq minutes are operants<br>
5 * * 2 \neq 5 and 2 are operants<br>
5 * * 2 \neq 5 and 2 are oper
                                            print(hours)
                                             hour * 60 + minute # hours ... 60 and minutes are open<br>minute / 60 = # minutes and 60 are operants<br>5 ** 2 = # 5 and 2 are operants<br>-3 = # 3 is an operand<br>mm<br>print (2 + 3)<br>print (2 + 3)<br>print (2 * 3)<br>print (2 * 3)<br>minutes 
                                             minute / 60<br>
minute / 60<br>
\# minutes and 60 are operants<br>
5**2<br>
\# 5 and 2 are operants<br>
\# 3 is an operand<br>
(5 + 9) * (15 - 7)<br>
mum<br>
print(2 + 3)<br>
print(2 + 3)<br>
print(2 * 3)<br>
print(2 * 3)<br>
print(3 ** 2)<br>
hours = min
                                             5**2<br>
5**2<br>
\neq 5 \neq \neq \frac{2}{3} and 2 are operants<br>
(5+9)*(15-7)<br>
\text{min}<br>
\text{print}(2 + 3)<br>
\text{print}(2 - 3)<br>
\text{print}(2 * 3)<br>
\text{print}(2 * 3)<br>
\text{print}(3 ** 2)<br>
\text{minutes} = 645<br>
\text{points} = \text{minutes} / 60<br>
\text{print(hours)}<br>
\text{print}(7) / 4<br>
\-3<br>
-3<br>
-3<br>
-3<br>
-3<br>
-3<br>
-3<br>
-3<br>
-3<br>
\# 3 is an operand<br>
mun<br>
munites - 64<br>
print (2 + 3)<br>
print (2 * 3)<br>
print (3 * 2)<br>
print (3 * 2)<br>
hours = 645<br>
hours = minutes / 60<br>
print (7 / 4)<br>
minutes = 645<br>
hours = minutes / 6
                                            print(hours)
                                             quotient = 7 // 3 # This is the integer division operator
                                            print(quotient)
                                             print (2 - 3)<br>
print (2 + 3)<br>
print (2 * 3)<br>
print (3 ** 3)<br>
minutes = 645<br>
hours = minutes / 60<br>
print (7 / 4)<br>
minutes = 645<br>
hours = minutes / 60<br>
print (7 / 4)<br>
minutes = 645<br>
hours = minutes // 60<br>
print (hours)<br>
pri
                                            print(remainder)
                                             print (2 ** 3)<br>print (3 ** 2)<br>minutes = 645<br>hours = minutes / 60<br>print (hours)<br>print (7 /4)<br>print (7 /4)<br>minutes = 645<br>hours = minutes / 60<br>print (7 /4)<br>minutes = 645<br>hours = minutes // 60<br>print (hours)<br>quotient = 7 * 3<br>p
                                             print (3 ** 2)<br>print (3 ** 2)<br>minutes = 645<br>hours = minutes / 60<br>print (hours)<br>print (7 /4)<br>print (7 /4)<br>minutes = 645<br>hours = minutes // 60<br>quotient = 7 // 3 # This is the integer division operator<br>print (quotient)<br>remain
PRACTICAL FILE COMPUTER SCIENCE 2020-2021<br>
In [81]: ## Operators and Operands<br>
"""Operators are special tokens that represent computations like addition, multipli
```

```
NEXTENCE 2020-2021<br>
secs_still_remaining = total_secs % 3600<br>
minutes = secs_still_remaining // 60<br>
secs_finally_remaining = secs_still_remaining % 60<br>
print(hours)<br>
print(secs_still_remaining)<br>
print(minutes)
                                   NEXTENCE 2020-2021<br>
http://localhost:8888/nbconvert/html/PRACTICAL FILE COMPUTER SCI<br>
secs_still_remaining = total_secs % 3600<br>
minutes = secs_still_remaining // 60<br>
secs_finally_remaining = secs_still_remaining % 60<br>
prin
                                   secs_still_remaining = total_secs % 3600<br>secs_still_remaining = total_secs % 3600<br>minutes = secs_still_remaining // 60<br>secs_finally_remaining = secs_still_remaining % 60<br>print (hours)<br>print (secs_still_remaining)<br>print (se
                                   print(hours)
                                   print(secs still remaining)
                                   print(minutes)
                                   print(secs_finally_remaining)<br>print(2 ** 3 ** 2) # the right-most ** operator gets done first!
                                   bridge the relations of the right-most section of the right-most section of the right-most section of the secs still remaining \neq 60<br>
secs still remaining = secs still remaining // 60<br>
print (hears in ally remaining = s
                                   \begin{array}{lll} \texttt{htp}\texttt{Wloeshbest888} \texttt{nbconverthml/PRACTICAL FILE COMPUTER SCILNCE 2020-2021} \texttt{ipynb...} \\ \texttt{secs\_still\_remaining = total\_secs $ 3600} \\ \texttt{minutes = } & \texttt{secs\_still\_remaining} // 60 \\ \texttt{secs\_finally\_remaining = } & \texttt{secs\_still\_remaining} \end{array} \begin{array}{lll} \texttt{\$60} \\ \texttt{\$70} \\ \texttt{print(} (\texttt{secs\_still\_remaining}) \\ \texttt{print(} (\texttt{secs\_finally\_remaining}) \\ \texttt{print(} (5<sub>1</sub>-16
                                   8 and 2010 and 2010 and 2010 and 2010 and 2010 and 2010 and 2010 and 2010 and 2010 and 2010 and 2010 and 2010
                                   9
                                   10.75
                                   1.75
                                   110
                                   2 and 2 and 2 and 2 and 2 and 2 and 2 and 2 and 2 and 2 and 2 and 2 and 2 and 2 and 2 and 2 and 2 and 2 and 2
                                   12 and 2 and 2 and 2 and 2 and 2 and 2 and 2 and 2 and 2 and 2 and 2 and 2 and 2 and 2 and 2 and 2 and 2 and 2 
                                   484
                                   8 and 2010 and 2010 and 2010 and 2010 and 2010 and 2010 and 2010 and 2010 and 2010 and 2010 and 2010 and 2010
                                   4
                                   512
                                   64
PRACTICAL FILE COMPUTER SCIENCE 2020-2021<br>
secs_still_remaining = total_secs % 3600<br>
minutes = secs_still_remaining // 60<br>
computer = secs_still_remaining // 60
```
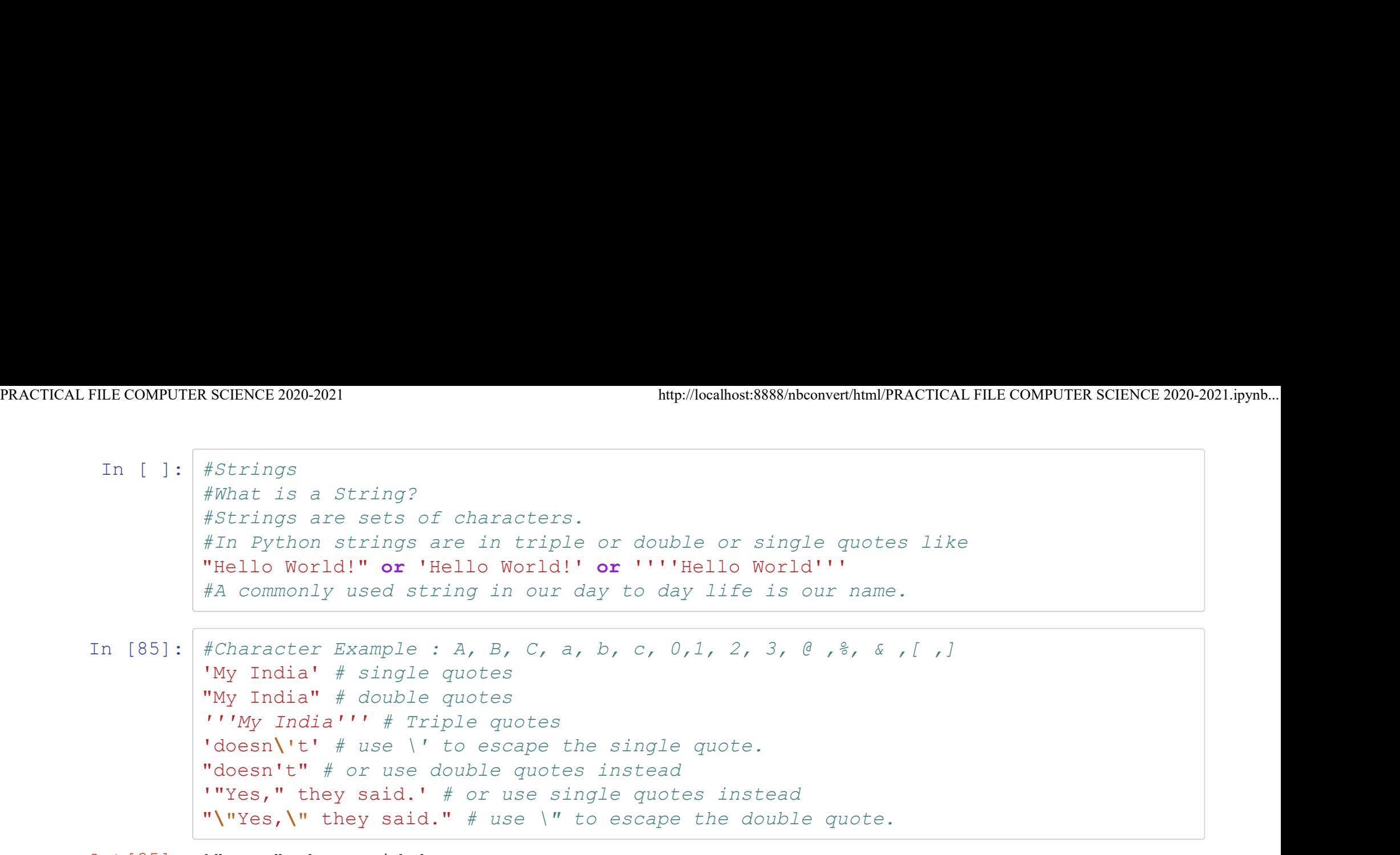

Out[85]: '"Yes," they said.'

In  $[84]: \# What is \n$ """ \n is a special character sequence. This sequences are called escape characters and are there to denote special meaning to a character in a string. The ' $\ln'$  sequence is a popular one found in many languages that support escape sequences.It is used to indicate a new line in a string. """ Out $[84]$ : "\n\n is a special character sequence. This sequences are called escape\ncharact ers and are there to denote special meaning to a character in\na string. The '\n' PRACTICAL FILE COMPUTER SCIENCE 2020-2021<br>
http://localhost:8888/nbconvert/html/PRACTICAL FILE COMPUTER SCIENCE 2020-2021.ipynb...<br>
In [84]: # What is \n

> sequence is a popular one found in many languages\nthat support escape sequence s.It is used to indicate a new line in a\nstring.\n\n"

In  $[86]$ : # Use of \n without print()

```
s="First line\nSecond line"
s # without print(), \n is included in the output
```
Out[86]: 'First line\nSecond line'

In  $[87]:$  # Use of \n with print()

```
s="First line\nSecond line"
print(s) # with print(), \n produces a new line
```
First line Second line In  $[88]$ :  $\frac{mm}{ }$ 

If you don't want characters prefaced by  $\setminus$  to be interpreted as special characters,you can use raw strings by adding an r before the first quote: PRACTICAL FILE COMPUTER SCIENCE 2020-2021<br>
In [88]:  $\begin{bmatrix} \text{m m} \\ \text{m r} \end{bmatrix}$ <br>
Tf you don't want characters prefaced by \ to be interpreted as

"""

#print without raw string

print('seco\nd') # here \n means newline!

seco **seco** de la contrada de la contrada de la contrada de la contrada de la contrada de la contrada de la contrada de la contrada de la contrada de la contrada de la contrada de la contrada de la contrada de la contrada d<sub>d</sub>

In  $[89]$ :  $\frac{mm}{ }$ 

If you don't want characters prefaced by  $\setminus$  to be interpreted as special characters,you can use raw strings by adding an r before the first quote:

"""

#print with raw string using r

print(r'seco\nd') # note the r before the quote . It print \ with string

seco\nd

In  $[90]:$   $'''$ String literals can span multiple lines. One way is using triple-quotes: End of lines are automatically included in the string, but it's possible to prevent this by adding a  $\vert$  at the end of the line.  $\mathbf{r}$   $\mathbf{r}$ PRACTICAL FILE COMPUTER SCIENCE 2020-2021<br>
In [90]: Tuberals can span multiple lines. One way is using triple-quotes:

Out[90]: '\nString literals can span multiple lines. One way is using triple-quotes:\nEnd of lines are automatically included in the string, but it's possible\nto prevent this by adding a  $\setminus$  at the end of the line. $\setminus n'$ 

```
In [91]: \# Use of \ at the end of the line
            print("""\
            Choose Your Option:\
            1. New Customer\
            2. Display Customer\
            \left( \begin{array}{c} 0 & \cdots & \cdots \end{array} \right)
```
Choose Your Option:1. New Customer2. Display Customer

```
In [92]: # Without using \ at the end of the line
           print("""
            Choose Your Option:
           1. New Customer
            2. Display Customer
            \left( \begin{array}{c} 0 & \cdots & \cdots \end{array} \right)
```
Choose Your Option:

- 1. New Customer
- 2. Display Customer

```
In [93]: # Use of * and + operators with Strings
                """
                Strings can be concatenated (glued together) with the
                + operator, and repeated with *:
                """
                3 * 'w' + 'e' # 3 times 'w', followed by 'e'
PRACTICAL FILE COMPUTER SCIENCE 2020-2021<br>
In [93]: # Use of * and + operators with Strings<br>
\begin{array}{l}\n\text{In} \text{[93]}:\n\end{array}
```
Out[93]: 'wwwe'

```
In [94]: """
                 Two or more string literals (i.e. the ones enclosed between quotes)
                 next to each other are automatically concatenated.
                 """
                  H operator, and repeated with *:<br>
"""<br>
3 * 'w' + 'e' # 3 times 'w', followed by 'e'<br>
"""<br>
"WWWE'<br>
"""<br>
Two or more string literals (i.e. the ones enclosed betweent to each other are automatically concatenated.<br>
"""<br>
"Aao
```
Out[94]: 'AaoMilkeChale'

```
In [95]: || || || || || || || || ||Two or more string literals (i.e. the ones enclosed between quotes
                 [ different types] ) next to each other are automatically concatenated.
                 """
                 next to each other are automatically concatenated.<br>
"Aao" 'Milke' 'Chale'<br>
"AaoMilkeChale'<br>
"AaoMilkeChale'<br>
""<br>
Two or more string literals (i.e. the ones enclosed bett<br>
[ different types] ) next to each other are automat
```
Out[95]: 'AaoMilkeChale'

In [96]: #This feature is particularly useful when you want to break long strings: the SCIENCE 2020-2021<br>
A scIENCE 2020-2021<br>
#This feature is particularly useful when you want to break long strings<br>
text = ('Put several strings within parentheses '<br>
'to have them joined together.')<br>
'Put several string 'to have them joined together.') text Notice 2020-2021<br>
#This feature is particularly useful when you want<br>
text = ('Put several strings within parentheses '<br>
"to have them joined together.")<br>
text<br>
"Put several strings within parentheses to have t<br>
"Put sever PRACTICAL FILE COMPUTER SCIENCE 2020-2021<br>
In [96]: #This feature is particularly useful when you want to break long strings:<br>
text = ('Put several strings within parentheses '

Out[96]: 'Put several strings within parentheses to have them joined together.'

In  $[97]:$   $#$  This only works with two literals though, not with variables or expressions: prefix 'thon' # can't concatenate a variable and a string literal

> File "<ipython-input-97-b504f0f3d7d5>", line 3 prefix 'thon' # can't concatenate a variable and a string literal

SyntaxError: invalid syntax

 $\lambda$ 

In [98]:  $\#$ If you want to concatenate variables or a variable and a literal, use  $+$ : text<br>
'Put several strings within parentheses to have t<br>
# This only works with two literals though, not v<br>
prefix  $=$  'Py'<br>
prefix 'thon' # can't concatenate a variable and<br>
File "<ipython-input-97-b504f0f3d7d5>", line 3<br> prefix + 'thon' # can concatenate a variable and a string literal

Out[98]: 'Python'

```
In [100]: \frac{m}{m}Strings can be indexed (subscripted), with the first character having index 0.
                   There is no separate character type; a character is simply a string of size one:
                   """
                   SCIENCE 2020-2021<br>
http://localhost:88<br>
word<br>
word = 'Python'<br>
word = 'Python'<br>
word = 'Python'<br>
word = 'Python'<br>
word = 'Python'<br>
word = 'Python'<br>
word = 'Python'<br>
word = 'Python'<br>
word = 'Python'<br>
iike this:<br>
+---+---+--
                   """
                   One way to remember how strings are indexed internally we can make a chart
                   like this:
                   +---+---+---+---+---+---+
                   | P | y | t | h | o | n |
                   +---+---+---+---+---+---+
                      0 1 2 3 4 5 
                    -6 -5 -4 -3 -2 -1Note that since -0 is the same as 0, negative indices start from -1.
                   """
                   word[0] # character in position 0
                   word[5] # character in position 5
                   #Indices may also be negative numbers, to start counting from the right:
                   word[-1] # last character
                   word[-2] # second-last character
                   word[-6] # first character
                   #Slicing
                   """
                   In addition to indexing, slicing is also supported.
                   While indexing is used to obtain individual characters,
                   slicing allows you to obtain substring:
                   """
PRACTICAL FILE COMPUTER SCIENCE 2020-2021<br>
In [100]: \begin{bmatrix} \text{m n} \\ \text{strings can be indexed (subscrioted), with the first character having index 0.} \end{bmatrix}
```

```
SCIENCE 2020-2021<br>
word = 'Python'<br>
word [0:2] # characters from position 0 (include<br>
word [2:5] # characters from position 2 (include<br>
""<br>
Note how the start is always included, and the<br>
This makes sure that s[:i] + s[i:]
                    word[0:2] # characters from position 0 (included) to 2 (excluded)
                    word[2:5] # characters from position 2 (included) to 5 (excluded)
                    """
                    Note how the start is always included, and the end always excluded.
                    This makes sure that s[i] + s[i] is always equal to s:
                    word[0:2] + word[2:0] = Full String"""
                    word="Python"
                    SCIENCE 2020-2021<br>
Word = 'Python'<br>
word[0:2] # characters from position 0 (included) to 2 (exerced[2:5] # characters from position 2 (included) to 5 (exerced<br>
word[2:5] # characters from position 2 (included) to 5 (exerce
                    """
                    Slice indices have useful defaults;
                    an omitted first index defaults to zero, an omitted second index defaults
                    to the size of the string being sliced.
                    """
                    word[:2] # character from the beginning to position 2 (excluded)
                    word[4:] # characters from position 4 (included) to the end
                    word[-2:] # characters from the second-last (included) to the end
                    #Attempting to use an index that is too large will result in an error:
                    #word[10]
                    """
                    However, out of range slice indexes are handled gracefully when used
                    for slicing.Attempting to use a starting index that is larger than the
                    string internal index will result an empty string:
                    """
                    word[6:] # Max postive index is 5
                    """
                    Attempting to use a ending index that is larger than the string internal
                    index will result an orginal string:
PRACTICAL FILE COMPUTER SCIENCE 2020-2021<br>word = 'Python'<br>word [0:2] # characters from position 0 (included) to 2 (excluded)<br>word [0:2] # characters from position 0 (included) to 2 (excluded)
```

```
"""
                  word[:6] # Max postive index is 5
                  """
                  Attempting to use a starting index larger than ending index
                  will result an empty string:
                  """
                  word[3:0] # Max postive index is 5
                  """
                  Working with negative index:
                  +---+---+---+---+---+---+
                  | P | y | t | h | o | n |
                  +---+---+---+---+---+---+
                    0 1 2 3 4 5 
                  -6 -5 -4 -3 -2 -1"""
                  will result an empty string:<br>
will result an empty string:<br>
nnn<br>
word [3:0] # Max postive index is 5<br>
nnn<br>
Working with negative index:<br>
+---+---+---+---+---+---+<br>
| P | y | t | h | o | n |<br>
+---+---+---+---+---+---+<br>
0 1 
                  print(word[0:-3]) # 'Pyt'
                  """
                  Working with negative index:
                  +---+---+---+---+---+---+
                  | P | y | t | h | o | n |
                  +---+---+---+---+---+---+
                    0 1 2 3 4 5 
                  -6 -5 -4 -3 -2 -1No output as slicing only works with left to right
PRACTICAL FILE COMPUTER SCIENCE 2020-2021 http://localhost:8888/nbconvert/html/PRACTICAL FILE COMPUTER SCIENCE 2020-2021.ipynb...
```

```
and the ending index must be to the left postion of starting index
                         or at the same position
                          """
                         word[-3:-6] # No output
                         P#thonSlicing don't overlap starting index with ending index.
                         Pyt and the set of the set of the set of the set of the set of the set of the set of the set of the set of the set of the set of the set of the set of the set of the set of the set of the set of the set of the set of the s
PRACTICAL FILE COMPUTER SCIENCE 2020-2021<br>and the ending index must be to the left postion of starting index<br>or at the same position<br>or at the same position
```

```
Out[100]: ''
```
In [83]: #Quotes Must Matched

'My India" # Quotes Mis-Matched

```
 File "<ipython-input-83-35f1363fc770>", line 3
   'My India" # Quotes Mis-Matched
```
^

SyntaxError: EOL while scanning string literal

```
In [74]: # use of math module in Python
      import math
      print(math.sqrt(9))
      print(math.pow(2,3))
      3.0
      8.0
```

```
In [67]: # Python program to implement exponential Operator
                                      kCCENCE 2020-2021<br>
# Python program to implement exponential Operato<br>
num1 = 4<br>
num2 = 3<br>
num3 = 2<br>
num1 = num1 ** (num2 + num3)<br>
print (num1)<br>
1004
                                      ktp://localhost:8888<br>
# Python program to implement exponential Operato<br>
num1 = 4<br>
num2 = 3<br>
num3 = 2<br>
num1 = num1 ** (num2 + num3)<br>
print (num1)<br>
1024
                                      Notice 2020-2021<br>
http://localhost:8888<br>
# Python program to implement exponential Operato<br>
num1 = 4<br>
num3 = 2<br>
num3 = 2<br>
num1 = num1 ** (num2 + num3)<br>
print (num1)<br>
1024
                                      num2 = 3<br>
http://localhost:8888/nbconvert/html/PRACTICAL:<br>
# Python program to implement exponential Operator<br>
num1 = 4<br>
num3 = 2<br>
num3 = 2<br>
num1 = num1 ** (num2 + num3)<br>
print (num1)<br>
1024<br>
#Creating and accessing Dicti
                                     print (num1)
               In [69]: #Creating and accessing Dictionary keys
                                      the SCENCE 2020-2021<br>
# Python program to implement exponential Operator<br>
numl = 4<br>
num2 = 3<br>
numl = numl ** (num2 + num3)<br>
print (num1)<br>
1024<br>
#Creating and accessing Dictionary keys<br>
d ={ 0: 'a' , 1 : 'b' , 2:'c' ,3:'d' 
                                     for i in d:
                                              print(i)
               In [70]: #Creating and accessing Dictionary values<br>
d = \{ 0: 'a', 1: 'b', 2: 'c', 3: 'd' \}1024<br>#Creating and accessing Dictionary keys<br>d ={ 0: 'a' , 1 : 'b' , 2:'c' ,3:'d' }<br>for i in d:<br>pint(i)<br>1<br>d<br>d ={ 0: 'a' , 1 : 'b' , 2:'c' ,3:'d' }<br>for i in d:<br>for i in d:<br>pint(d[i])<br>a<br>a
                                     for i in d:
                                              print(d[i])
                                     1024
                                      0
                                      12 and 2 and 2 and 2 and 2 and 2 and 2 and 2 and 2 and 2 and 2 and 2 and 2 and 2 and 2 and 2 and 2 and 2 and 2
                                      3
                                      \alphab
                                      c and the contract of the contract of the contract of the contract of the contract of the contract of the contract of the contract of the contract of the contract of the contract of the contract of the contract of the cont
                                      d<sub>d</sub>
PRACTICAL FILE COMPUTER SCIENCE 2020-2021<br>
In [67]: # Python program to implement exponential Operator<br>
num1 = 4
```

```
In [72]: # Comparing Two Dictionaries
                                             ktp://localhost:8888/nbcon<br>
# Comparing Two Dictionaries<br>
d1 = {"john":40, "peter":45}<br>
d2 = {"john":466, "peter":45}<br>
d1 == d2<br>
False
                                             Nacel November 2020-2021<br>
http://localhost:8888/nbconvo<br>
# Comparing Two Dictionaries<br>
d1 = {"john":466, "peter":45}<br>
d1 == d2<br>
False<br>
#Creating and accessing Dictionary keys and values
                                             kCOLENCE 2020-2021<br>
# Comparing Two Dictionaries<br>
d1 = {"john":40, "peter":45}<br>
d2 = {"john":466, "peter":45}<br>
d1 == d2<br>
False<br>
#Creating and accessing Dictionary keys and valu<br>
d ={ 0: 'a', 1: 'b', 2:'c',3:'d' }
PRACTICAL FILE COMPUTER SCIENCE 2020-2021<br>
http://localhost:8888/nbconvert/html/PRACTICAL FILE COMPUTER SCIENCE 2020-2021.ipynb...<br>
In [72]: # Comparing Two Dictionaries<br>
d1 = {"iohn":40. "peter":45}
```
Key  $:= 3$  Value  $:= d$ 

Out[72]: False

In [71]: #Creating and accessing Dictionary keys and values More 2020-2021<br>
Http://localhost:8888/nbconvert/html/PRACTICALFI<br>
# Comparing Two Dictionaries<br>
d1 = ("john":466, "peter":45)<br>
d1 = d2<br>
False<br>
#Creating and accessing Dictionary keys and values<br>
d = { 0: 'a' , 1 : 'b' , 2: for i in d: print("Key  $:=$ ", i, "Value  $:=$ ", d[i]) Key  $:= 0$  Value  $:= a$ Key  $:= 1$  Value  $:= b$ Key  $:= 2$  Value  $:= c$ 

```
In [64]: # Dictionary Implementation
```

```
RENCE 2020-2021<br>
# Dictionary Implementation<br>
# Dictionary Implementation<br>
myDict = {'three': 'tres', 'one': 'uno', 'two': 'dos'}<br>
value = myDict['two']<br>
print (walue)<br>
print (myDict['two'])<br>
print (myDict)<br>
print (myDict)
                                                   xclENCE 2020-2021<br>
# Dictionary Implementation<br>
# Dictionary Implementation<br>
myDict = {'three': 'tres', 'one': 'uno', 'two': 'c<br>
value = myDict['two']<br>
print(walue)<br>
print(myDict['two'])<br>
myDict['four']='Firefox'<br>
print(my
                                                  print(value)
                                                  print(myDict['two'])
                                                  myDict['four']='Firefox'
                                                  print(myDict)
                                                   Notice 2020-2021<br>
# Dictionary Implementation<br>
# Dictionary Implementation<br>
myDict = {'three': 'tres', 'one': 'uno', 'two': 'dos'}<br>
value = myDict['two']<br>
print (walue)<br>
print (myDict['two'])<br>
myDict['four']='Firefox'<br>
pri
                                                  print(myDict)
                                                   \begin{array}{ll} \texttt{RSCIENCE 2020-2021} & \texttt{http://localhost:8888/nbconvert/hlml} \\ \# Dictionary\; Implementation \\ \texttt{myDict} = \{\texttt{`three': 'tres'}, \texttt{'one': 'uno'}, \texttt{'two': 'dos'}\} \\ \texttt{value} = \texttt{myDict}(\texttt{'two'}] \\ \texttt{print}(\texttt{mypict}(\texttt{'four'}]) = \texttt{Firstfox'} \\ \texttt{myDict}(\texttt{'four'}]) = \texttt{'Firefox'} \\ \texttt{myplict}(\texttt{typict}) \\ \texttt{myDict}(\texttt{three'}] = \texttt{'Google'} \\ \texttt{printprint(myDict)
                                                   Maximum (Movelhost RSSS/nbconv<br>
# Dictionary Implementation<br>
myDict = {'three': 'tres', 'one': 'uno', 'two': 'dos'<br>
value = myDict['two']<br>
print (myDict['two'])<br>
print (myDict['two'])<br>
myDict['four']='Firefox'<br>
myDict['thr
                                                  print(myDict)
                                                  for key in myDict:
                                                              print(myDict[key])
                                                  print(myDict.keys())
                                                  print(myDict.values())
PRACTICAL FILE COMPUTER SCIENCE 2020-2021<br>
In [64]: # Dictionary Implementation<br>
muDict = {'three': 'tres', 'one': 'uno', 'two': 'dos'}
```

```
dos
              dos
              {'three': 'tres', 'one': 'uno', 'two': 'dos', 'four': 'Firefox'}
              {'three': 'Google', 'one': 'uno', 'two': 'dos', 'four': 'Firefox'}
              {'three': 'Google', 'one': 'uno', 'two': 'dos', 'four': 'Firefox', 'thre': 'IOS
              '}
              {'three': 'Google', 'one': 'uno', 'two': 'dos', 'four': 'Firefox', 'thre': 'IOS
              ', 5: 'New Integer key'}
             Google
              uno
              dos
              Firefox
              IOS
             New Integer key
              dict keys(['three', 'one', 'two', 'four', 'thre', 5])
              dict values(['Google', 'uno', 'dos', 'Firefox', 'IOS', 'New Integer key'])
PRACTICAL FILE COMPUTER SCIENCE 2020-2021 http://localhost:8888/nbconvert/html/PRACTICAL FILE COMPUTER SCIENCE 2020-2021.ipynb...<br>dos<br>dos
```

```
In [65]: # Passing and Modifying Dictionary in a Function
                                def passDict(myDict):
                                       for key in myDict:
                                               print(myDict[key])
                                def modifyDict(myDict):
                                          E 2020-2021<br>
http://localhost:8888/nbconvert/html<br>
sing and Modifying Dictionary in a Function<br>
assDict(myDict):<br>
or key in myDict:<br>
print(myDict(key])<br>
odifyDict(myDict):<br>
t = {1:'One',2 : 'Two' ,3:'Three'}<br>
ict(myDict)<br>

                                MyMocalhost8888%hboonvert/html/PRACTICA<br>
# Passing and Modifying Dictionary in a Function<br>
def passDict(myDict):<br>
for key in myDict:<br>
print(myDict)<br>
myDict[4] = 'Four'<br>
myDict = {1:'One',2 : 'Two' ,3:'Three'}<br>
passDict
                                passDict(myDict)
                                print(myDict)
                                modifyDict(myDict)
                                print(myDict)
             In [60]: # Passing Tuple in a Function
                                def passList(myTuple):
                                       for position in range(len(myTuple)):
                                               print(myTuple[position])
                                modifyDict(myDict)<br>
print(myDict)<br>
One<br>
Two<br>
Three<br>
{1: 'One', 2: 'Two', 3: 'Three', 4: 'Four')<br>
{1: 'One', 2: 'Two', 3: 'Three', 4: 'Four')<br>
# Passing Tuple in a Function<br>
def passlist(myTuple):<br>
for position in range
                                passList(myTuple)
                                One and the contract of the contract of the contract of the contract of the contract of the contract of the contract of the contract of the contract of the contract of the contract of the contract of the contract of the co
                                Two
                                Three
                                {1: 'One', 2: 'Two', 3: 'Three'}
                                {1: 'One', 2: 'Two', 3: 'Three', 4: 'Four'}
                                2 and 2 and 2 and 2 and 2 and 2 and 2 and 2 and 2 and 2 and 2 and 2 and 2 and 2 and 2 and 2 and 2 and 2 and 2
                                5
                                9
PRACTICAL FILE COMPUTER SCIENCE 2020-2021<br>
In [65]: # Passing and Modifying Dictionary in a Function<br>
def passDict(mvDict):
```

```
In [61]: # Passing Tuple in a Function entering tuple elements directly within function call
                       def passList(myTuple):
                            for position in range(len(myTuple)):
                                  print(myTuple[position])
                       http://localhost:8888/nbconvert/html/F<br>
# Passing Tuple in a Function entering tuple elements dire<br>
def passList(myTuple):<br>
for position in range (len(myTuple)):<br>
print(myTuple[position])<br>
passList((2, 5, 9))<br>
2<br>
5<br>
9
         In [62]: #Passing Tuple with mixed data in a Function
                       def passList(myTuple):
                            for position in range(len(myTuple)):
                                  print(myTuple[position])
                       passList((2, 5, 9))<br>
passList((2, 5, 9))<br>
2<br>
flassing Tuple with mixed data in a Function<br>
def passList(myTuple):<br>
for position in range (len (myTuple)):<br>
print (myTuple[position])<br>
passList(('String 1','String 2',10, 
                       2
                       5<sub>1</sub>9
                       String 1
                       String 2
                       10
                       10.5
                       True
PRACTICAL FILE COMPUTER SCIENCE 2020-2021<br>
In [61]: # Passing Tuple in a Function entering tuple elements directly within function call
```

```
In [63]: #We cannot Modify Tuple Inside Function
                      print("These code will generate an error as Tuples are immutable")
                      def doubleStuff(myTuple):
                           """ Try to Overwrite each element in myTuple with double its value. """
                           for position in range(len(myTuple)):
                                 myTuple Inside Function<br>
ot Modify Tuple Inside Function<br>
hese code will generate an error as Tuples are immutable")<br>
leStuff(myTuple):<br>
Try to Overwrite each element in myTuple with double its value. "<br>
position in range(
                      kmp://localhost:8888/nbconverthtml/PR<br>
#We cannot Modify Tuple Inside Function<br>
print ("These code will generate an error as Tuples are immu<br>
def doubleStuff (myTuple):<br>
"" Try to Overwrite each element in myTuple with dou
                      print(myTuple)
                      doubleStuff(myTuple)
                      These code will generate an error as Tuples are immutable
                      (2, 5, 9)---------------------------------------------------------------------------
                      TypeError Traceback (most recent call last)
                      <ipython-input-63-4bff4907304c> in <module>()
                      def doublestuff(myTuple):<br>
""" Try to Overwrite each element in myTuple with double<br>
for position in range(len(myTuple)):<br>
myTuple [position] = 2 * myTuple[position]<br>
myTuple = (2, 5, 9)<br>
doublestuff(myTuple)<br>
These code w
                             10 print(myTuple)
                      ---> 11 doubleStuff(myTuple)
                      <ipython-input-63-4bff4907304c> in doubleStuff(myTuple)
                               5 """ Try to Overwrite each element in myTuple with double its value. 
                      """
                               6 for position in range(len(myTuple)):
                      ----> 7 myTuple[position] = 2 * myTuple[position]
                       8
                       9 myTuple = (2, 5, 9)
                      TypeError: 'tuple' object does not support item assignment
PRACTICAL FILE COMPUTER SCIENCE 2020-2021<br>
In [63]: #We cannot Modify Tuple Inside Function<br>
print ("These code will generate an error as Tuples are immutable")
```

```
In [58]: # Passing List with mixed data in a Function
                           def passList(myList):
                                  for position in range(len(myList)):
                                        print(myList[position])
                            when the CO20-2021 http://localhost.8888/nbconvert/html/PRACTICAL FILE COMPUTER SCIENCE 2020<br>
# Passlig List with mixed data in a Function<br>
def passList(myList):<br>
for position in range (len(myList)):<br>
print(myList[posi
           In [57]: # Passing List in a Function entering list directly within function call 
                           def passList(myList):
                                  for position in range(len(myList)):
                                        print(myList[position])
                            For position in range (len (myList)):<br>
print (myList[position])<br>
passList(['String 1','String 2',10, 10.5 , True])<br>
String 1<br>
String 2<br>
10.5<br>
True<br>
Frue<br>
Frue<br>
passList (myList):<br>
for position in range (len (myList)):<br>
pas
                           String 1
                           String 2
                            10
                           10.5
                           True
                            2 and 2 and 2 and 2 and 2 and 2 and 2 and 2 and 2 and 2 and 2 and 2 and 2 and 2 and 2 and 2 and 2 and 2 and 2
PRACTICAL FILE COMPUTER SCIENCE 2020-2021<br>
In [58]: # Passing List with mixed data in a Function<br>
def passlist (mvIist):
```
 $5<sub>1</sub>$ 9

```
In [56]: # Passing List in a Function
                        def passList(myList):
                             for position in range(len(myList)):
                                   print(myList[position])
                        NEXENCE 2020-2021<br>
http://localhost:8888/nbconvert/html/F<br>
# Passing List in a Function<br>
def passlist (myList):<br>
for position in range (len (myList)):<br>
print (myList[position])<br>
myList = [2, 5, 9]<br>
passlist (myList)<br>
2
                        passList(myList)
                        2
PRACTICAL FILE COMPUTER SCIENCE 2020-2021<br>
In [56]: # Passing List in a Function<br>
def passlist (mvIist):
```
 $5<sub>1</sub>$ 9

```
In [59]: #Modifying List Inside Function
                     print("""
                       Lists are mutable.Functions which take lists as arguments and change them during e
                     xecution
                       are called modifiers and the changes they make are called side effects.
                       Passing a list as an argument actually passes a reference to the list,
                       not a copy of the list. Since lists are mutable, changes made to the elements
                       referenced by the parameter change the same list that the argument is referencing.
                       For example, the function below takes a list as an argument and multiplies
                     each element in the list by 2:<br>num_1""")
                     def doubleStuff(aList):
                          """ Overwrite each element in aList with double its value. """
                          for position in range(len(aList)):
                                m<br>
are mutable.Functions which take lists as arguments and change that<br>
led modifiers and the changes they make are called side effects.<br>
a list as an argument actually passes a reference to the list,<br>
copy of the list. Si
                     xecution<br>
xecution<br>
xecution<br>
xecution<br>
are called modifiers and the changes they make are called<br>
Passing a list as an argument actually passes a reference<br>
referenced by the parameter change the same list that the<br>
For 
                     print(things)
                     doubleStuff(things)
                     print("Äfter function call the list will be modified\ln", things)
                     print("""
                     The parameter aList and the variable things are aliases for the same object.
                     Since the list object is shared by two references, there is only one copy.
                     If a function modifies the elements of a list parameter, the caller sees the
                     change since the change is occurring to the original.Note that after the call
                     to doubleStuff, the formal parameter aList refers to the same object as the
                     actual parameter things. There is only one copy of the list object itself.
                     \left( \begin{array}{c} 0 & \cdots & \cdots \end{array} \right)PRACTICAL FILE COMPUTER SCIENCE 2020-2021<br>
http://localhost:8888/nbconvert/html/PRACTICAL FILE COMPUTER SCIENCE 2020-2021.ipynb...<br>
In [59]: #Modifying List Inside Function
```
 Lists are mutable.Functions which take lists as arguments and change them durin g execution are called modifiers and the changes they make are called side effects. Passing a list as an argument actually passes a reference to the list, not a copy of the list. Since lists are mutable, changes made to the elements referenced by the parameter change the same list that the argument is referenci ng. For example, the function below takes a list as an argument and multiplies each element in the list by 2:  $[2, 5, 9]$ Äfter function call the list will be modified [4, 10, 18] PRACTICAL FILE COMPUTER SCIENCE 2020-2021<br>Lists are mutable.Functions which take lists as arguments and change them durin<br>α execution

> The parameter aList and the variable things are aliases for the same object. Since the list object is shared by two references, there is only one copy. If a function modifies the elements of a list parameter, the caller sees the change since the change is occurring to the original.Note that after the call to doubleStuff, the formal parameter aList refers to the same object as the actual parameter things. There is only one copy of the list object itself.

```
In [55]: def addnum():
                                               WEE 2020-2021<br>
http://localhost:8888/nbconvert/html/PRACTICAL FILE CO<br>
addnum ():<br>
fnum = int(input("Enter first number: "))<br>
snum = int(input("Enter second number: "))<br>
sum = fnum + snum<br>
print("The sum of ", fnum,"and ",
                                               NCE 2020-2021<br>
http://localhost:8888/nbconvert/html/PRACTICAL FILE CON<br>
addnum ():<br>
fnum = int(input("Enter first number: "))<br>
snum = int(input("Enter second number: "))<br>
sum = fnum + snum<br>
print("The sum of ",fnum,"and ",
                                               NCE 2020-2021<br>
http://localhost:8888/nbconvert/html/PR<br>
addnum ():<br>
fnum = int (input ("Enter first number: "))<br>
snum = int (input ("Enter second number: "))<br>
sum = fnum + snum<br>
print ("The sum of ", fnum,"and ", snum,"is 
                                              print("The sum of ",fnum,"and ",snum,"is ",sum)
                                     #function call
                                     addnum()
                                     Enter first number: 45
PRACTICAL FILE COMPUTER SCIENCE 2020-2021<br>
In [55]: def addnum ():<br>
fnum = int (input ("Enter first number: "))
```
Enter second number: 67 The sum of 45 and 67 is 112

```
FILE COMPUTER SCIENCE 2020-2021<br>
In [54]: num = 5 #Global variable<br>
def myfuncl():<br>
#Prefixing global informs Python to use the upd<br>
#variable num outside the function<br>
global num<br>
num = 10
                        def myfunc1():
                          #Prefixing global informs Python to use the updated global 
                          #variable num outside the function
                                global num
                                the CO20-2021<br>
http://localhost:8888/nbconv<br>
fixing global informs Python to use the updated<br>
iable num outside the function<br>
global num<br>
num = 10<br>
temp=20 # local variable<br>
print("num reassigned =",num)<br>
tion ends here<br>
                               temp=20 # local variable
                               print("num reassigned =",num)
                        #function ends here
                        myfunc1()
                        print ("Accessing num outside myfunc1", num)
                        print(temp)
                        num reassigned = 10
                        Accessing num outside myfunc1 10
                            ---------------------------------------------------------------------------
                        NameError Traceback (most recent call last)
                        <ipython-input-54-13412cc8de92> in <module>()
                                10 myfunc1()
                               11 print ("Accessing num outside myfunc1", num)
                        ---> 12 print (temp)
                        NameError: name 'temp' is not defined
PRACTICAL FILE COMPUTER SCIENCE 2020-2021<br>
http://localhost:8888/nbconvert/html/PRACTICAL FILE COMPUTER SCIENCE 2020-2021.ipynb...<br>
In [54]: num = 5 #Global variable<br>
def myfuncl():
```

```
In [53]: #Check whether a Number is Armstrong or Not
                                print("An Armstrong number is an n-digit number that is equal to the sum of the nth 
                                powers of its digits.")
                                def is armstrong(x):
                                        t=x
                                       #Codes to find the Number of Digits in the Number
                                       ndigit=0
                                        NCE 2020-2021<br>
ck whether a Number is Armstrong or Not<br>
t("An Armstrong number is an n-digit number that if<br>
is of its digits.")<br>
is_armstrong(x):<br>
t=x<br>
#Codes to find the Number of Digits in the Number<br>
ndigit=0<br>
while t 
                                                nder a Number is Armstrong or Not<br>
hether a Number is Armstrong or Not<br>
n Armstrong number is an n-digit number that is equal to<br>
f its digits.")<br>
rmstrong (x):<br>
es to find the Number of Digits in the Number<br>
it=0<br>
et >0:<br>
                                               t=t//10
                                       #Code to Check Armstrong Number
                                        n=xs=0et an analysis and a straight and a straight sof its digits.")<br>
is armstrong (x):<br>
t=x<br>
#Codes to find the Number of Digits in the Number<br>
mdigit=0<br>
while t >0:<br>
mdigit =ndigit +1<br>
t=t//10<br>
#Code to Check Armstrong Number<br>
                                                - Ios angles:<br>
rmstrong(x):<br>
es to find the Number of Digits in the Number<br>
it=0<br>
et >0:<br>
ndigit =ndigit +1<br>
t=t//10<br>
e to Check Armstrong Number<br>
s=s-#"**ndigit<br>
s=x %10<br>
x=x/10<br>
==n:<br>
return "The Number is ArmStrong - SU
                                              s=s+m**ndigit
                                               x=x//10if s==n:
                                               return "The Number is ArmStrong - SUM = ", s, "Number = ", n
                                       else:
                                               return "The Number is Not ArmStrong - SUM = ", s, "Number = ", n
                                num=int(input("Enter a Number "))
                                is armstrong(num)
PRACTICAL FILE COMPUTER SCIENCE 2020-2021<br>
In [53]: \# \text{Check whether a Number is Armstrong or Not}<br>
Th [53]: \frac{1}{2} armstrong number is an n-digit number that is equal to the sum of the nth
```

```
An Armstrong number is an n-digit number that is equal to the sum of the nth pow
                     ers of its digits.
                     Enter a Number 175
http://localhost:8888/nbconvert/html/PRACTICAL FILE COMPUTER SCIENCE 2020-2021.ipynb...<br>An Armstrong number is an n-digit number that is equal to the sum of the nth pow<br>ers of its digits.
```
Out[53]: ('The Number is Not ArmStrong - SUM = ', 469, 'Number = ', 175)

```
In [66]: # How to use two return statements in a function
                    def SumOfTwoNumbers(x,y):
                             WEE 2020-2021<br>
Inter-Mocalhost:8888<br>
Inter-Mocalhost:8888<br>
Inter-Mocalhost:8888<br>
Inter-Mocalhost:8888<br>
Inter-Mocal is Not ArmStrong - SUM = ', 469, 'Nu<br>
We to use two return statements in a function<br>
SumOfTwoNumbers(x,y):<br>
                             WEE 2020-2021<br>
Inter-Mocalhost:8888<br>
Inter-Mocalhost:8888<br>
Inter-Mocalhost:8888<br>
Inter-Mocalhost:8888<br>
Inter-Mocal is Not ArmStrong - SUM = ', 469, 'Nu<br>
We to use two return statements in a function<br>
SumOfTwoNumbers(x,y):<br>
                            return z, w # Returning more than one value
                    a= int(input("Enter First Number"))
                    b= int(input("Enter First Number"))
                    s,t=SumOfTwoNumbers(a,b)
                    print("The Sum is :" ,s)
                    print("The Productis :" ,t)
```
Enter First Number45 Enter First Number78 The Sum is : 123 The Productis : 3510

```
In [73]: #Common Functions in Python
                           print(str(12.5))
                            print(float(12))
                            print(int('12'))
                            n=input("Enter a Number")
                           print(n)
                            print('45+10')
                            print(45+10)
                            print(eval('45+10'))
                            exp = input("Enter a valid Mathematical expression of multiplex and formulation of formulations in Python<br>
print(float(12.5))<br>
print(float(12.5))<br>
print(float(12.7))<br>
print(metric a Number")<br>
print(145+10')<br>
print(145+10')
                           print(exp)
                            res = 10<br>
res = 10<br>
res = 10<br>
res = 10<br>
res = 10<br>
res = 10<br>
res = 10<br>
res = 10<br>
res = 10<br>
res = 10<br>
res = 10<br>
res = 10<br>
res = 10<br>
res = 10<br>
res = 10<br>
res = 10<br>
res = 10<br>
res = 10<br>
res = 10<br>
res = 10<br>
res = 10<br>
res = 10<br>
re
                           print(res)
                           print(max([32,56,43,12,89]))
                            print(max(45,32,56))
                           print(max('Ajay','AjaY','Seema','Bony'))
                            print(min(45,32,56))
                           print(min('Ajay','AjaY','Seema','Bony'))
                            print(abs(-5))
                            print(len([1,2,3,4,5]))
                            print(len('Palampur'))
                            for i in range (1, 10, 2):
                                  print(i,end=' ')
                            print() # Blank Line
                           for i in range(1, 10, 2):
                                  print(i,end='@')
PRACTICAL FILE COMPUTER SCIENCE 2020-2021<br>
http://localhost:8888/nbconvert/html/PRACTICAL FILE COMPUTER SCIENCE 2020-2021.ipynb...<br>
In [73]: #Common Functions in Python<br>
print (str(12.5))
```
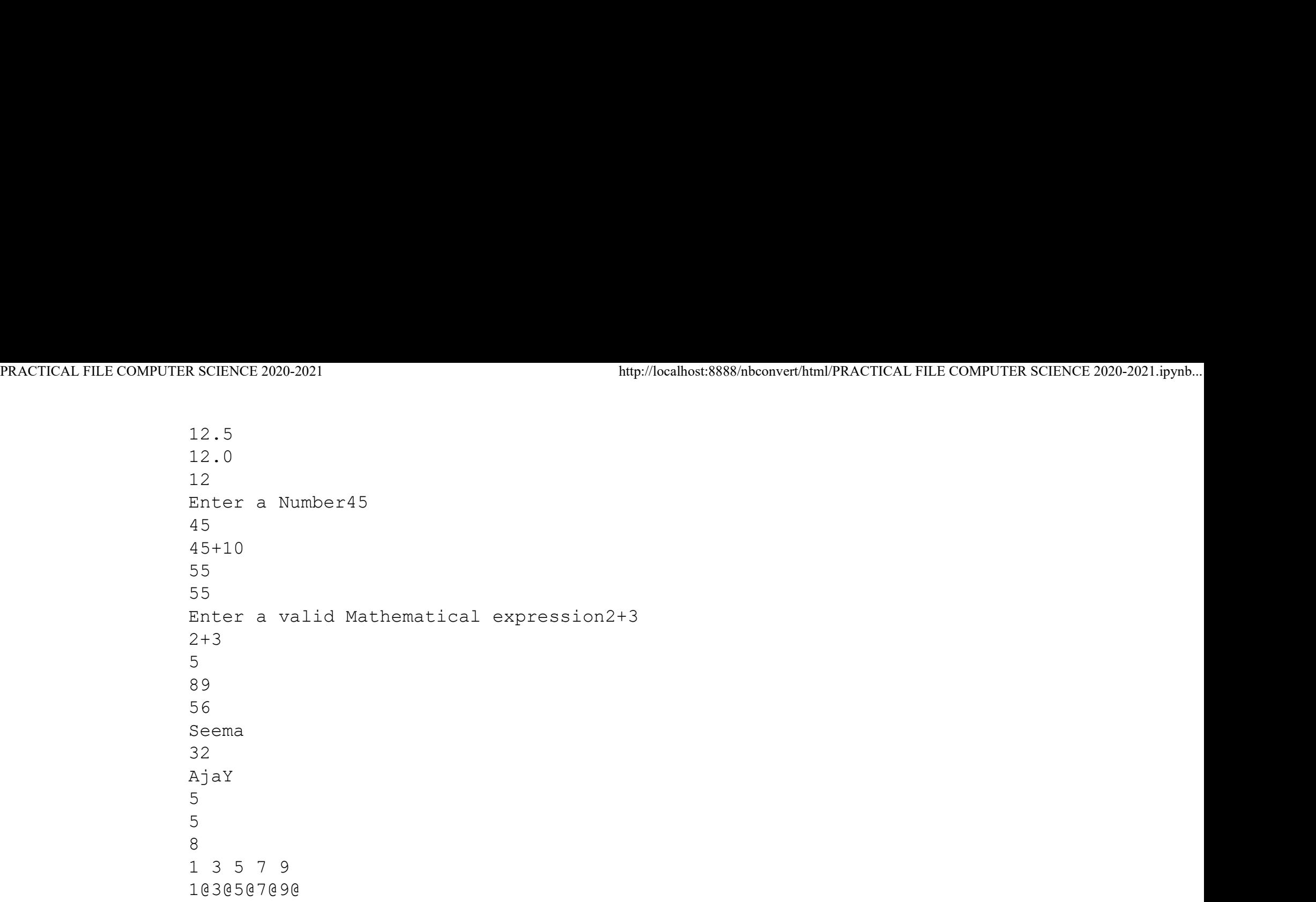

```
In [51]: # Stack Implementation using List
                           ktp://localhost:8888/nbcom<br>
# Stack Implementation using List<br>
# Stack Implementation using List<br>
mystack = []<br>
while True:<br>
num= int(input("Enter Element of the Stack [ Ent<br>
if num == 0:<br>
break<br>
else:
                           k SCIENCE 2020-2021<br>
# Stack Implementation using List<br>
# Stack Implementation using List<br>
mystack = []<br>
while True:<br>
num= int(input("Enter Element of the Stack [<br>
if num == 0:<br>
break<br>
else:<br>
mystack.append(num)
                                  num= int(input("Enter Element of the Stack [ Enter 0 to End]"))
                                  NCE 2020-2021<br>
http://localhost:8888/nbconvert/htm<br>
ack Implementation using List<br>
ack = []<br>
e True:<br>
num = int(input("Enter Element of the Stack [ Enter Of<br>
if num == 0:<br>
break<br>
else:<br>
mystack.append(num)<br>
t("POP 
                                        break
                                  else:
                                        mystack.append(num)
                           print("POP Operation from the Stack") 
                           while mystack:
                                  print(mystack.pop())
                           Enter Element of the Stack [ Enter 0 to End]45
                           Enter Element of the Stack [ Enter 0 to End]43
                           Enter Element of the Stack [ Enter 0 to End]67
                           Enter Element of the Stack [ Enter 0 to End]54
                           Enter Element of the Stack [ Enter 0 to End]0
                           POP Operation from the Stack
                           54
                           67
                           43
                           45
PRACTICAL FILE COMPUTER SCIENCE 2020-2021<br>
http://localhost:8888/nbconvert/html/PRACTICAL FILE COMPUTER SCIENCE 2020-2021.ipynb...<br>
In [51]: # Stack Implementation using List<br>
mystack = [1]
```

```
In [52]: # Queue Implementation using List
                                     ktp://localhost:8888/nbcom<br>
# Queue Implementation using List<br>
# Queue Implementation using List<br>
myqueue = []<br>
while True:<br>
num= int(input("Enter Element of the Queue [ Ent<br>
if num == 0:<br>
break<br>
else:
                                     k SCIENCE 2020-2021<br>
# Queue Implementation using List<br>
# Queue Implementation using List<br>
myqueue = []<br>
while True:<br>
num= int(input("Enter Element of the Queue |<br>
if num == 0:<br>
break<br>
else:<br>
myqueue.append(num)
                                             num= int(input("Enter Element of the Queue [ Enter 0 to End]"))
                                             NCE 2020-2021<br>
eue Implementation using List<br>
eue Implementation using List<br>
eue = []<br>
e True:<br>
num = int(input("Enter Element of the Queue [ Enter (<br>
if num == 0:<br>
break<br>
else:<br>
myqueue.append(num)<br>
t("Delete Oper
                                                     break
                                            else:
                                                     myqueue.append(num)
                                    print("Delete Operation from the Queue") 
                                     i=0while i< len(myqueue):
                                          print(myqueue[i])
                                          i=i+1PRACTICAL FILE COMPUTER SCIENCE 2020-2021<br>
http://localhost:8888/nbconvert/html/PRACTICAL FILE COMPUTER SCIENCE 2020-2021.ipynb...<br>
In [52]: # Queue Implementation using List<br>
mvcniene = [1
```

```
Enter Element of the Queue [ Enter 0 to End]78
Enter Element of the Queue [ Enter 0 to End]65
Enter Element of the Queue [ Enter 0 to End]78
Enter Element of the Queue [ Enter 0 to End]56
Enter Element of the Queue [ Enter 0 to End]0
Delete Operation from the Queue
78
65
78
56
```

```
In [50]: # SORTING OF LIST IN DESCENDING ORDER
                         n= int(input("Enter How many Numbers"))
                          ktp://localhost:8888/nbot<br>
# SORTING OF LIST IN DESCENDING ORDER<br>
m = int (input("Enter How many Numbers"))<br>
mylist = []<br>
i=0<br>
while i<n:<br>
num = int (input("Enter The Element of the List")<br>
mylist.append(num)<br>
i=i+1i=0while i \leq n:
                                num= int(input("Enter The Element of the List"))
                                mylist.append(num)
                                i=i+1print("Original List is")
                          print(mylist)
                         mylist.sort(reverse=True) # Sorting of List
                          print("List after sorting in Descending order")
                          print(mylist)
PRACTICAL FILE COMPUTER SCIENCE 2020-2021<br>
http://localhost:8888/nbconvert/html/PRACTICAL FILE COMPUTER SCIENCE 2020-2021.ipynb...<br>
In [50]: # SORTING OF LIST IN DESCENDING ORDER<br>
n= int (input ("Enter How many Numbers"))
```

```
Enter How many Numbers5
Enter The Element of the List45
Enter The Element of the List65
Enter The Element of the List34
Enter The Element of the List23
Enter The Element of the List67
Original List is
[45, 65, 34, 23, 67]
List after sorting in Descending order
[67, 65, 45, 34, 23]
```

```
In [49]: # Use of Dictionary argument in Function
                       def texample(two):
                             NCE 2020-2021<br>
http://localhost:8888/nbconvert/html/PRACTICAL FILE COMPUTER SC<br>
e of Dictionary argument in Function<br>
texample (two):<br>
two['Name'] ="Karan" # Change of Name key value<br>
print ("Inside texample function\n",tw
                             print("Inside texample function\n",two)
                       two={'Name' : 'Radha' , 'Age':30}
                       print ("Initial Dictionary is ", two)
                       texample(two)
                       print ("Outside texample function - Change reflected \langle n'' , \text{two} \rangleInitial Dictionary is {'Name': 'Radha', 'Age': 30}
                       Inside texample function
                         {'Name': 'Karan', 'Age': 30}
                       Outside texample function - Change reflected 
                         {'Name': 'Karan', 'Age': 30}
PRACTICAL FILE COMPUTER SCIENCE 2020-2021<br>
http://localhost:8888/nbconvert/html/PRACTICAL FILE COMPUTER SCIENCE 2020-2021.ipynb...<br>
In [49]: # Use of Dictionary argument in Function
```

```
In [48]: # Use of Dictionary argument in Function
                   def texample(**two):
                        print("Inside texample function\n",two)
                   two={'Name' : 'Radha' , 'Age':30}
                   print("Initial Dictionary is ",two)
                   texample(**two)
                   print ("Outside texample function \langle n'' , \text{two} \rangleInitial Dictionary is {'Name': 'Radha', 'Age': 30}
                   Inside texample function
                     {'Name': 'Radha', 'Age': 30}
                   Outside texample function 
                     {'Name': 'Radha', 'Age': 30}
PRACTICAL FILE COMPUTER SCIENCE 2020-2021<br>
http://localhost:8888/nbconvert/html/PRACTICAL FILE COMPUTER SCIENCE 2020-2021.ipynb...<br>
In [48]: # Use of Dictionary argument in Function
```

```
In [47]: # Use of List Argument as a Tuple in Function
                       def texample(*two):
                            print("\nInside texample Function\n")
                            for i in two:<br>print(i,"\t")
                              http://localhost:8888/nbconvert/<br>
of List Argument as a Tuple in Function<br>
example (*two):<br>
rint ("\nInside texample Function\n")<br>
or i in two:<br>
print(i ,"\t")<br>
[1,2,3,4]<br>
("\nCalled with texample (list) - As a Single Valu
                       list=[1,2,3,4]
                       print("\nCalled with texample(list) - As a Single Value\n")
                       texample(list) # Passing list as a single argument
                       print("\nCalled with texample(*tlist) - As a Tuple of Values \langle n'' \rangletexample(*list) # Passing list as a tuple argument
                       #print("\nCalled with texample([1,2,3,4])\n")
PRACTICAL FILE COMPUTER SCIENCE 2020-2021<br>
In [47]: # Use of List Argument as a Tuple in Function<br>
def texample(*two):
```
Called with texample(list) - As a Single Value

Inside texample Function

 $[1, 2, 3, 4]$ 

Called with texample(\*tlist) - As a Tuple of Values

Inside texample Function

 $1$ 2 and 2 and 2 and 2 and 2 and 2 and 2 and 2 and 2 and 2 and 2 and 2 and 2 and 2 and 2 and 2 and 2 and 2 and 2 3

4
```
In [46]: # Use of Tuple Argument and List Arguments as a Tuple in Function
                    def texample(*two):
                         for i in two:
                           E 2020-2021<br>
of Tuple Argument and List Arguments as a Tuple 1<br>
example (*two):<br>
or i in two:<br>
print(i ,"\t")<br>
2,3) # Tuple<br>
[1,2,3,4]<br>
("\nCalled with texample(t)\n")<br>
ple(t) # Passing tuple as a single argument<br>
("\nCal
                    t=(1,2,3) # Tuple
                    list=[1,2,3,4]
                    print("nCalled with texample(t)n")
                    texample(t) # Passing tuple as a single argument
                    print("nCalled with texample(*t)n")
                    texample(*t) # Passing tuple as a variable argument
                    print("\nCalled with texample([1,2,3,4])\n")
                    texample(list) # Passing list as single argument
                    print("\nCalled with texample(*t,[1,2,3,4])\n")
                    texample(*t, list) # Passing tuple as variable argument and list as a single argumen
                    tprint("\nCalled with texample(t,[1,2,3,4])\n")
                    texample(t, list) # Passing tuple and list as a single argument
PRACTICAL FILE COMPUTER SCIENCE 2020-2021<br>
In [46]: # Use of Tuple Argument and List Arguments as a Tuple in Function<br>
def texample(*two):
```

```
Called with texample(t)
                     (1, 2, 3)Called with texample(*t)
                     12 and 2 and 2 and 2 and 2 and 2 and 2 and 2 and 2 and 2 and 2 and 2 and 2 and 2 and 2 and 2 and 2 and 2 and 2 
                     3 
                    Called with texample([1,2,3,4])
                    [1, 2, 3, 4]Called with texample(*t, [1,2,3,4])12 and 2 and 2 and 2 and 2 and 2 and 2 and 2 and 2 and 2 and 2 and 2 and 2 and 2 and 2 and 2 and 2 and 2 and 2
                     3 
                    [1, 2, 3, 4]Called with texample(t, [1, 2, 3, 4])
                     (1, 2, 3)[1, 2, 3, 4] 
PRACTICAL FILE COMPUTER SCIENCE 2020-2021<br>
http://localhost:8888/nbconvert/html/PRACTICAL FILE COMPUTER SCIENCE 2020-2021.ipynb...<br>
Called with texample(t)
```

```
In [45]: # Use of Tuple Arguments in Function
                                         def calculateSum(*args):
                                                    NCE 2020-2021<br>
http://localhost:8888/nbconvert/html/PRAC<br>
e of Tuple Arguments in Function<br>
calculateSum(*args):<br>
sumOfNumbers = 0<br>
for elem in args:<br>
sumOfNumbers += elem<br>
return sumOfNumbers<br>
e = (1,2,3,4,5)
                                                   for elem in args:
                                                              ntp://localhost:8888/nbconvert/html/PRACTICAL FI<br>
Tuple Arguments in Function<br>
ulateSum (*args):<br>
fNumbers = 0<br>
elem in args:<br>
sumOfNumbers += elem<br>
rn sumOfNumbers<br>
(1,2,3,4,5)<br>
lculateSum (*tuple)<br>
nSum of List Eleme
                                                   return sumOfNumbers
                                          x SCIENCE 2020-2021<br>
# Use of Tuple Arguments in Function<br>
def calculateSum (*args):<br>
sumOfNumbers = 0<br>
for elem in args:<br>
sumOfNumbers + elem<br>
return sumOfNumbers<br>
tuple = (1,2,3,4,5)<br>
sum = calculateSum (*tuple)<br>
print (
                                          schere 2020-2021<br>
http://localhost:8888/nbconvert/html/PRACTI<br>
# Use of Tuple Arguments in Function<br>
def calculateSum(*args):<br>
sum OfNumbers = 0<br>
for elem in args:<br>
sum OfNumbers += elem<br>
return sum OfNumbers<br>
tuple = (1,2
                                         print("\nSum of List Elements is = ", sum)
PRACTICAL FILE COMPUTER SCIENCE 2020-2021<br>
In [45]: # Use of Tuple Arguments in Function<br>
def calculateSum(*args):
```

```
Sum of List Elements is = 15
```

```
In [44]: \# Use of and tuple Arguments in Function
                       def texample(two):
                             two=(5, 6, 7, 8) # Updating the Tuple
                             print("nInside texample Functionn")
                             for i in two:
                               E 2020-2021<br>
of and tuple Arguments in Function<br>
example(two):<br>
wo=(5,6,7,8) # Updating the Tuple<br>
rint("\nInside texample Function\n")<br>
or i in two:<br>
print(i ,"\t")<br>
=(1,2,3,4)<br>
("\nOrginal Tuple \n",tuple)<br>
("\nCalled w
                       tuple=(1,2,3,4)print("\nOrginal Tuple \langle n'', tuple)
                       print("\nCalled with texample(tuple)\n")
                       texample(tuple) # Passing tuple as a argument
                       print("\nNo Updation Reflected \n", tuple)
PRACTICAL FILE COMPUTER SCIENCE 2020-2021<br>
In [44]: # Use of and tuple Arguments in Function<br>
def texample(two):
```
Orginal Tuple  $(1, 2, 3, 4)$ 

```
Called with texample(tuple)
```

```
Inside texample Function
5<sub>1</sub>6
```

```
7 
8 and 2010 and 2010 and 2010 and 2010 and 2010 and 2010 and 2010 and 2010 and 2010 and 2010 and 2010 and 2010
```

```
No Updation Reflected 
(1, 2, 3, 4)
```

```
In [43]: # Use of List Arguments in Function
                                          def calculateSum(*args):
                                                     NCE 2020-2021<br>
http://localhost:8888/nbconvert/html/PRAC<br>
e of List Arguments in Function<br>
calculateSum(*args):<br>
sumOfNumbers = 0<br>
for elem in args:<br>
sumOfNumbers += elem<br>
return sumOfNumbers<br>
1 = [1,2,3,4,5,6,7,8]
                                                    for elem in args:
                                                               No.2021<br>
http://localhost:8888/nbconvert/html/PRACTICAL FI<br>
List Arguments in Function<br>
ulateSum (*args):<br>
fNumbers = 0<br>
elem in args:<br>
sumOfNumbers += elem<br>
rn sumOfNumbers<br>
[1,2,3,4,5,6,7,8]<br>
lculateSum (*list1)<br>
nSum of
                                                    return sumOfNumbers
                                           limp://localhost:8888/n<br>
# Use of List Arguments in Function<br>
def calculateSum(*args):<br>
sumOfNumbers = 0<br>
for elem in args:<br>
sumOfNumbers + elem<br>
return sumOfNumbers<br>
list1 = [1,2,3,4,5,6,7,8]<br>
sum = calculateSum(*list1)<br>

                                           schere 2020-2021<br>
http://localhost:8888/nbconvert/html/PRACTI<br>
# Use of List Arguments in Function<br>
def calculateSum(*args):<br>
sum OfNumbers = 0<br>
for elem in args:<br>
sum OfNumbers += elem<br>
return sum OfNumbers<br>
list1 = [1,2,
                                          print("\nSum of List Elements is = ", sum)
PRACTICAL FILE COMPUTER SCIENCE 2020-2021<br>
In [43]: # Use of List Arguments in Function<br>
def calculateSum(*args):
```

```
Sum of List Elements is = 36
```

```
In [42]: # Use of List Arguments in Function
                     def texample(two):
                          two[0]=100 # Updating the Value of List
                          print("nInside texample Functionn")
                          for i in two:
                            E 2020-2021<br>
of List Arguments in Function<br>
example (two):<br>
wo[0]=100 # Updating the Value of List<br>
rint ("\nInside texample Function\n")<br>
or i in two:<br>
print (i ,"\t")<br>
[1,2,3,4]<br>
("\nOrginal List \n",list)<br>
("\nCalled w
                     list=[1,2,3,4]
                     print("\nOrginal List \n", list)
                     print("\nCalled with texample(list)\n")
                     texample(list) # Passing list as argument
                     print("\nUpdated List \n", list)
                     Orginal List 
                      [1, 2, 3, 4]Called with texample(list)
                     Inside texample Function
                      100 
                      2 and 2 and 2 and 2 and 2 and 2 and 2 and 2 and 2 and 2 and 2 and 2 and 2 and 2 and 2 and 2 and 2 and 2 and 2 
                      3 
                      4 
                     Updated List 
                      [100, 2, 3, 4]PRACTICAL FILE COMPUTER SCIENCE 2020-2021<br>
In [42]: # Use of List Arguments in Function<br>
def texample(two):
```

```
In [41]: # Use of One Default and One actual Argument
                         def Dfunction(x, y=20): # Default argument must follows non-default argument
                              ENCE 2020-2021<br>
http://localhost:8888/nbconvert/html/PRACTICAL:<br>
Se of One Default and One actual Argument<br>
Dfunction (x, y=20): # Default argument must follows non-default<br>
print ("\n x = " , x , "y = ",y)<br>
nt ("\ncalled
                         print ("\ncalled with <i>Dfunction</i>(10) ")Dfunction(10) # Called with Single Argument i.e x
                         print("\ncalled with Dfunction(10,200) ")
                         Dfunction(10,200)
PRACTICAL FILE COMPUTER SCIENCE 2020-2021<br>
In [41]: # Use of One Default and One actual Argument<br>
def Dfunction(x, y=20): # Default argument must follows non-default argument
```
called with Dfunction(10)

 $x = 10 y = 20$ 

called with Dfunction(10,200)

 $x = 10$   $y = 200$ 

```
In [40]: # Use of Default Argument
                                      def reverseOfNumber(num=789): # Definition of Function and Default Argument
                                                r=0WEE 2020-2021<br>
e of Default Argument<br>
reverseOfNumber(num=789): # Definition of Function and I<br>
r=0<br>
while(num > 0) :<br>
m= num%10<br>
r=r * 10 + m<br>
num= num//10<br>
er= int(input("\nEnter a Number\t"))
                                                                  http://localhost:8888/nbconvert/html<br>
intimation of Function of<br>
fNumber (num=789): # Definition of Function of<br>
m > 0):<br>
m= num%10<br>
r=r * 10 + m<br>
num= num//10<br>
input ("\nEnter a Number\t"))
                                                                  http://localhost:8888/nbconvert/html/PRACTICAL<br>
FNumber (num=789): # Definition of Function and Defau<br>
m > 0):<br>
m= num%10<br>
r=r * 10 + m<br>
num= num//10<br>
input ("\nEnter a Number\t"))<br>
verseOfNumber () # Call to Function with
                                                                  http://localhost:8888/nbconvert/html/PR<br>
iault Argument<br>
fNumber (num=789): # Definition of Function and<br>
m > 0):<br>
m= num%10<br>
r=r * 10 + m<br>
num= num//10<br>
input ("\nEnter a Number\t"))<br>
verseOfNumber () # Call to Function w
                                               return r
                                      number= int(input("\n'Enter a Number(t")))reverse 2004-2021<br>
* Use of Default Argument<br>
* Use of Default Argument<br>
* Use of Default Argument<br>
r = 0<br>
* while (num > 0) :<br>
* = reverseOfNumber(num-789): * Definition of Function and Default Argument<br>
r = 0<br>
* = reve
                                      print ("\ln The function will take its Default Argument 789 and calculate the revers
                                      e")
                                      # Use of Default Argument<br>
def reverseOfNumber(num-789): # Definition of Function and Default Argument<br>
r=0<br>
while(num > 0) :<br>
m= num310<br>
r=r * 10 + m<br>
num= num/10<br>
return r<br>
number= int(input("\nEnter a Number\t"))<br>
rever
                                      def reverse<br>OfNumber (num=789): # Definition of Function and Default Argument<br>
r=0<br>
while (num > 0) :<br>
m= num810<br>
r=r * 10 + m<br>
num= num//10<br>
reverse = reverse<br>OfNumber () # Call to Function with No argument<br>
print ("\n 
                                      print ("\ln The function will take its Argument as entered by the user and calculate
                                      the reverse") 
                                      rer * 10 + m= num|10<br>
reverse = reverseOfNumber(1) # Call to Function with No argument<br>
reverse = reverseOfNumber(1) # Call to Function with No argument<br>
e<sup>v</sup>)<br>
reverse = reverseOfNumber(1) # Call to Function with No argu
                                      print ("\n The Reverse of the Number's")<br>
prince \lim_{r=r} * 10 + m<br>
return r<br>
reverse = reverse<br>
print("\n The function will take its Default Argument 789 and calculate the revers<br>
print ("\n The function will take its De
PRACTICAL FILE COMPUTER SCIENCE 2020-2021<br>
In [40]: # Use of Default Argument<br>
def reverse0fNumber(num=789): # Definition of Function and Default Argument
```

```
In [38]: # Use of Return statement in Function
                           Enter a Number 34<br>
The function will take its Default Argument 789 and calc<br>
The Reverse of the Number is 987<br>
The function will take its Argument as entered by the us<br>
verse<br>
The Reverse of the Number is 43<br>
# Use of Ret
                                  return x+y
                           x= int(input("\ln Input the value of x"))
                           y= int(input("\n Input the value of y"))
                           print("\nOutside texample Function")
                           print ("\ln x =", x, "\frac{1}{x} y = ", y)
                           The Reverse of the Number is 987<br>The function will take its Argument as ente<br>verse<br>The Reverse of the Number is 43<br># Use of Return statement in Function<br>def texample(x,y):<br>return x+y<br>x= int(input ("\n Input the value 
                           print("\n Sum is ", texample(x, y))
                           http://localhost:8888/nbconvert/html/F<br>Enter a Number 34<br>The function will take its Default Argument 789 and calcu<br>The Reverse of the Number is 987
                             The function will take its Default Argument 789 and calculate the reverse
                            The Reverse of the Number is 987
                             The function will take its Argument as entered by the user and calculate the re
                           verse
                            The Reverse of the Number is 43
                             Input the value of x3
                             Input the value of y4
                          Outside texample Function
                            x = 3 y = 4 Sum is 7
PRACTICAL FILE COMPUTER SCIENCE 2020-2021<br>
http://localhost:8888/nbconvert/html/PRACTICAL FILE COMPUTER SCIENCE 2020-2021.ipynb...<br>
Enter a Number 34
```

```
In [39]: # Use of Function Argument and Return Statement
                                                 def reverseOfNumber(num): # Definition of Function
                                                              r=0WEE 2020-2021<br>
e of Function Argument and Return Statement<br>
reverseOfNumber (num): # Definition of Function<br>
r=0<br>
while(num > 0) :<br>
m= num%10<br>
r=r * 10 + m<br>
num= num//10<br>
return r<br>
er= int(input("\nEnter a Number\t"))
                                                                                      http://localhost:8888/nbconvert/html<br>
ction Argument and Return Statement<br>
fNumber (num) : # Definition of Function<br>
m > 0) :<br>
m= num%10<br>
r=r * 10 + m<br>
num= num//10<br>
input ("\nEnter a Number\t"))<br>
verseOfNumber (number) # 
                                                                                      http://localhost:8888/nbconvert/html/PRACTICAL:<br>
ction Argument and Return Statement<br>
fNumber(num): # Definition of Function<br>
m > 0) :<br>
m= num%10<br>
r=r * 10 + m<br>
num= num//10<br>
input("\nEnter a Number\t"))<br>
verseOfNumber(num
                                                                                      http://localhost:8888/nbconvert/html/PR<br>
ction Argument and Return Statement<br>
fNumber (num): # Definition of Function<br>
m > 0) :<br>
m= num%10<br>
r=r * 10 + m<br>
num= num//10<br>
input ("\nEnter a Number\t"))<br>
verse0fNumber (number) 
                                                             return r
                                                 number= int(input("\nFinter a Number(t")))reverse of Function Argument and Return Statement<br>
# Use of Function Argument and Return Statement<br>
def reverseOfNumber(num): # Definition of Function<br>
re-0<br>
while(num > 0) :<br>
m= numB10<br>
r=r = 10 + m<br>
num= num//10<br>
reverse
                                                  \begin{array}{lllllll} \texttt{RSPINCC 1020-2021} & \texttt{http://www.18000-0021} & \texttt{http://www.18000-0021} & \texttt{http://www.18000-0021} & \texttt{http://www.18000-0021} & \texttt{http://www.18000-0021} & \texttt{http://www.18000-0021} & \texttt{http://www.18000-0021} & \texttt{http://www.18000-0021} & \texttt{http://www.18000t and the set of the set of the set of the set of the set of the set of the set of the set of the set of the set of the set of the set of the set of the set of the set of the set of the set of the set of the set of the set
                                                  # Use of Function Argument and Return Statement<br>
def reverse0fNumber (num): # Definition of Function<br>
r=0<br>
while (num > 0) :<br>
m= num%10<br>
r=r * 10 + m<br>
num= num//10<br>
return r<br>
number= int(input ("\nEnter a Number
PRACTICAL FILE COMPUTER SCIENCE 2020-2021<br>
In [39]: # Use of Function Argument and Return Statement<br>
def reverseOfNumber(num): # Definition of Function
```
The Reverse of the Number is 432

```
In [37]: # Use of Function Argument
                                            def reverseOfNumber(num): # Definition of Function
                                                       reverse=0
                                                        WE 2020-2021<br>
e of Function Argument<br>
reverseOfNumber(num): # Definition of Function<br>
reverse=0<br>
while(num > 0) :<br>
m= num%10<br>
reverse=reverse * 10 + m<br>
num= num//10<br>
print("\n The Reverse of the Number is ", reverse)
                                                                              http://localhost:8888/nbconvert/html<br>
ction Argument<br>
fNumber(num): # Definition of Function<br>
0<br>
m > 0) :<br>
m= num%10<br>
reverse=reverse * 10 + m<br>
num= num//10<br>
n The Reverse of the Number is ", reverse)<br>
input("\nEnter a Num
                                                                              http://localhost:8888/nbconvert/html/PRACTICAL FILE COMPUTER SCI<br>
ction Argument<br>
fNumber (num): # Definition of Function<br>
0<br>
m > 0) :<br>
m= num%10<br>
reverse=reverse * 10 + m<br>
num= num//10<br>
n The Reverse of the Number is ", r
                                                                              http://localhost:8888/nbconvert/html/PR<br>
ction Argument<br>
fNumber (num): # Definition of Function<br>
0<br>
m > 0) :<br>
m= num%10<br>
reverse=reverse * 10 + m<br>
num= num//10<br>
n The Reverse of the Number is ", reverse)<br>
input ("\nEnter 
                                                        %CE2020-2021<br>
e of Function Argument<br>
e of Function Argument<br>
reverse of Number (num): # Definition of Function<br>
reverse -0<br>
while (num > 0) :<br>
m = num&10<br>
reverse -reverse * 10 + m<br>
print("\n The Reverse of the Number is 
                                            number= int(input("\nFinter a Number(t")))reverseOfNumber(number) # Call to Function with argument
                                             # Use of Function Argument<br>
# Use of Function Argument<br>
def reverse-0<br>
while(num) > 0) :<br>
m= num%10<br>
reverse=reverse * 10 + m<br>
number= int (input ("\n The Reverse of the Number is ", reverse)<br>
number= int (input ("\nE
PRACTICAL FILE COMPUTER SCIENCE 2020-2021<br>
In [37]: # Use of Function Argument<br>
def reverseOfNumber(num): # Definition of Function
```
The Reverse of the Number is 321

```
In [36]: # Use of Parameters/Arguments in Function
                  def texample(x,y): # formal parameters/arguments
                       x=40v=50print("\nInside texample Function")
                       print ("\ln x =", x, "\frac{1}{x} y = ", y)
                  x= int(input("\n Input the value of x"))
                  y= int(input("\n Input the value of y"))
                  texample(x, y) # Actual parameters/arguments
                  print("\nOutside texample Function")
                  print ("\ln x =", x, "\frac{1}{x} y = ", y)
PRACTICAL FILE COMPUTER SCIENCE 2020-2021<br>
In [36]: # Use of Parameters/Arguments in Function<br>
def texample(x, v): # formal parameters/arguments
```
Input the value of x2

```
 Input the value of y3
```
Inside texample Function

 $x = 40$   $y = 50$ 

Outside texample Function

 $x = 2$   $y = 3$ 

```
In [34]: # Use of Function
                                              def sumOfDigits(): # Definition of Function
                                                          s=0NCE 2020-2021<br>
e of Function<br>
sumOfDigits(): # Definition of Function<br>
s=0<br>
n = int(input("\nEnter a Number\t"))<br>
while(n > 0):<br>
m= n%10<br>
s=s+m<br>
n= n/10<br>
print("\n The Sum of Digits of the above number is ", s)
                                                          Note 2020-2021<br>
e of Function<br>
sum Of Digits (): # Definition of Function<br>
s=0<br>
n = int(input ("\nEnter a Number\t"))<br>
while (n > 0) :<br>
m= n%10<br>
s=s+m<br>
n= n/10<br>
print ("\n The Sum of Digits of the above number is ",
                                                                                http://localhost:8888/nbconvert/html<br>
ction<br>
its(): # Definition of Function<br>
input ("\nEnter a Number\t"))<br>
> 0) :<br>
m= n%10<br>
s=s+m<br>
n= n//10<br>
n The Sum of Digits of the above number is<br>
) # Call to Function
                                                                               s = s + mhttp://localhost:8888/nbconvert/html<br>
ction<br>
its(): # Definition of Function<br>
input("\nEnter a Number\t"))<br>
> 0) :<br>
m= n%10<br>
s=s+m<br>
n= n//10<br>
n The Sum of Digits of the above number is<br>
) # Call to Function<br>
er 123
                                                          e of Function<br>
e of Function<br>
e of Function<br>
s=0<br>
n = int(input("\nEnter a Number\t"))<br>
smnofDigits (): # Definition of Function<br>
s=0<br>
n = int(input("\nEnter a Number\t"))<br>
while(n > 0):<br>
m= n*10<br>
s=s+m<br>
n = n/10<br>
s=s+m<br>
n
                                              sumOfDigits() # Call to Function
                                              # Use of Function<br>
\frac{4}{\pi} Use of Function<br>
\frac{1}{\pi} Use of Function<br>
\frac{1}{\pi} = int(input("\nEnter a Number\t"))<br>
while (n > 0) :<br>
m = n%10<br>
s = n<br>
n = n/10<br>
print("\n The Sum of Digits of the above number is<br>
sum
PRACTICAL FILE COMPUTER SCIENCE 2020-2021<br>
In [34]: # Use of Function<br>
def sumOfDigits(): # Definition of Function
```
The Sum of Digits of the above number is 6

```
In [3]: \# Read a text file line by line and display each word separated by a \#.
            f=open("abc.txt","r")
            fullContents=f.read() # This method will creates a string of all lines.
            we next<br>
m = n/10<br>
n = n/10<br>
print("\n The Sum of Digits of the above number is ", s)<br>
sumOfDigits() # Call to Function<br>
Enter a Number 123<br>
The Sum of Digits of the above number is 6<br>
# Read a text file line by line and 
            for w in words: # Read each word
                  print(w, end='f.close()
```
New#Appended#contentsOne#more#lineNew#data#has#been#Appended#

```
In [33]: \# Remove all the lines that contain the character `a' in a file and write it to ano
                           ther file.
                           kCCENCE 2020-2021<br>
# Remove all the lines that contain the charact<br>
# Remove all the lines that contain the charact<br>
ther file.<br>
flag =0<br>
f=open("abc.txt","r")<br>
destination= open("dest.txt" ,"w")<br>
data=f.readlines()<br>
print
                           f=open("abc.txt","r")
                           destination= open("dest.txt" ,"w")
                           data=f.readlines()
                           print("Initial File Contents")
                          print(data)
                           for line in data:
                                 flag=0
                                 for ch in line:
                                               http://localhost:8888/nbconvert/html/PRA<br>
the lines that contain the character `a' in a 1<br>
txt","r")<br>
open("dest.txt" ,"w")<br>
ines()<br>
al File Contents")<br>
data:<br>
n line:<br>
if ch == 'a':<br>
flag=1<br>
break<br>
=0:<br>
ination.writ
                                                     flag=1
                                                    break
                                 if flag==0:
                                        destination.write(line)
                           f.close()
                           destination.close()
                           destination=open("dest.txt","r")
                           data=destination.read()
                           print("\nAll lines that do not contain the character `a' are written to a new fil
                          e.")
                          print(data)
                           destination.close()
PRACTICAL FILE COMPUTER SCIENCE 2020-2021<br>
In [33]: # Remove all the lines that contain the character `a' in a file and write it to ano<br>
ther file.
```
Initial File Contents ['New Appended contentsOne more lineNew data has been Appended\n', 'A new method to write Python program\n', 'Only This Line Left'] PRACTICAL FILE COMPUTER SCIENCE 2020-2021<br>Initial File Contents<br>Initial File Contents<br>Intensione more lineNew data has been Appended\n', 'A new method

> All lines that do not contain the character `a' are written to a new file. Only This Line Left

```
In [21]: '''Read a text file and display the number of
                           vowels/ consonants/ uppercase/ lowercase characters in the file. '''
                           f=open("abc.txt","r")
                           fullContents=f.read() # This method will creates a string of all lines.
                           vowels=0
                           upper=0
                           lower=0
                           consonents=0
                           digits=0
                            Now http://localhost:8888/nbconvert/<br>
'''Read a text file and display the number of<br>
vowels/ consonants/uppercase/lowercase characters in<br>
f=open("abc.txt","r")<br>
fullContents=f.read() # This method will creates a stri<br>
vow
                            consonentsString ='bcdfghjklmnpqrstvwxyzBCDFGHJKLMNPQR'
                           upperAlphabets='ABCDEFGHIJKLMNOPQRSTUVWXYZ'
                           lowerAlphabets='abcdefghijklmnopqrstuvwxyz'
                           digitsString='0123456789'
                           print("File Contents Are:")
                           print(fullContents)
                           for ch in fullContents:
                                  if ch in vowelsString:
                                         ence fired () * into meaned * into the contour disting of difference<br>ts=0<br>ring = 'AEIOUaeiou'<br>habets='ABCOEFGHJKLMMOPQRSTUVWXY2'<br>habets='ABCOEFGHJKLMMOPQRSTUVWXY2'<br>habets='ABCOEFGHJKLMMOPQRSTUVWXY2'<br>ring='0123456789'<br>ile C
                                  elif ch in consonentsString:
                                         ts=0<br>
ring ='AEIOUaeiou'<br>
tsString ='bcdfghjklmnpqrstvwxyzBCDFGHJKLMNPQR'<br>
habets='abcdefghijklmnpqrstuvwxyz'<br>
habets='abcdefghijklmnpqrstuvwxyz'<br>
ring='0123456789'<br>
ile Contents Are:")<br>
llContents :<br>
h in vowels = vowels 
                                  elif ch in digitsString:
                                         ring = 'AEIOUaeiou'<br>tisstring = 'bedfghjklmnpqrstvwxyzBCDFGHJKLMNPQR'<br>habets='ABCDEFGHJKLMNOPQRSTUVWXYZ'<br>habets='abcdefghijklmnopqrstuvwxyz'<br>ring='0123456789'<br>ile Contents Are:")<br>n fullContents:<br>n in towelsstring:<br>vowels =
                                  if ch in upperAlphabets:
                                        upper=upper+1
                                  elif ch in lowerAlphabets:
                                        lower=lower+1
                           print("Vowels =:",vowels)
                           print("Uppercase =",upper)
                           print("Lowercase =",lower)
                           print("Consonents",consonents)
                           print("Digits",digits)
PRACTICAL FILE COMPUTER SCIENCE 2020-2021<br>
In [21]: '''Read a text file and display the number of<br>
vowels/ consonants/uppercase/lowercase characters in the file. '''
```
f.close()

```
f.close()<br>
File Contents Are:<br>
New Appended contentsOne more lineNew data has<br>
Vowels =: 21<br>
Uppercase = 5<br>
Lowercase = 47<br>
Consonents 31<br>
Digits 0<br>
# Random number generator that generates rand<br>
a dice).<br>
import random<br>
 File Contents Are:<br>
New Appended contentsOne more lineNew data has been Appended<br>
Vowels =: 21<br>
Uppercase = 5<br>
Consonents 31<br>
Consonents 31<br>
Digits 0<br>
# Random number generator that generates random numbers between<br>
a dice
File Contents Are:
New Appended contentsOne more lineNew data has been Appended
Vowels =: 21
Uppercase = 5Lowercase = 47Consonents 31
Digits 0
```
In  $[1]:$  # Random number generator that generates random numbers between 1 and 6 (simulates a dice).

```
import random
```

```
print("Roll Dice")
    number=random.randint(1,6)
    print("The number is :",number)
    ans=input("Roll Again : Please press y or Y ")
```

```
Roll Dice
The number is : 4
Roll Again : Please press y or Y y
The number is: 5
Roll Again : Please press y or Y y
The number is : 2
Roll Again : Please press y or Y Y
The number is : 3
Roll Again : Please press y or Y n
```

```
In [16]: # SATACK - LAST IN FIRST OUT 
                            # Python Implementation of Stack using List
                            def DisplayStack(MyStack):
                                        print(MyStack)
                            def Push(Value):
                                   NCE 2020-2021<br>
http://localhost:8888/nbconvert/html/PRACTICAI<br>
TACK - LAST IN FIRST OUT<br>
thon Implementation of Stack using List<br>
DisplayStack (MyStack) :<br>
print (MyStack)<br>
Push (Value) :<br>
if len (MyStack) < StackSize:<br>

                                          MyStack.append(Value)
                                   else:
                                          print("Stack is full!")
                            def Pop():
                                   TACK - LAST IN FIRST OUT<br>
thon Implementation of Stack using List<br>
DisplayStack(MyStack):<br>
print(MyStack)<br>
Push(Value):<br>
if len(MyStack) < StackSize:<br>
MyStack.append(Value)<br>
else:<br>
print("Stack is full!")<br>
Pop():<br>
if
                                          MyStack.pop()
                                   else:
                                          print("Stack is empty.")
                             examples to the print (MyStack)<br>
def Push (Value):<br>
if len (MyStack) < StackSize:<br>
MyStack.append (Value)<br>
else:<br>
print ("Stack is full!")<br>
def Pop ():<br>
if len (MyStack) > 0:<br>
MyStack.pop ()<br>
else:<br>
print ("Stack is empty.
                             StackSize = 3 # Size of Stack after three Push Operations
                            print("3 Push Operations in the Stack ")
                            Push(1)
                            print("Stack after Push Operation Contains:")
                            DisplayStack(MyStack)
                            Push(2)
                            print("Stack after Push Operation Contains:")
                            DisplayStack(MyStack)
PRACTICAL FILE COMPUTER SCIENCE 2020-2021<br>
In [16]: # SATACK - LAST IN FIRST OUT<br>
# Python Implementation of Stack using List
```

```
Push(3)
                 print("Stack after Push Operation Contains:")
                 DisplayStack(MyStack)
                 Push(4)
                 print("\ln\2 Pop Operations from the Stack ")
                 DisplayStack(MyStack)
                 Pop()
                 print("Stack after Pop Operation Contains:")
                 DisplayStack(MyStack)
                 Pop()
                 print("Stack after Pop Operation Contains:")
                 DisplayStack(MyStack)
                 Pop()
                 print("Stack after Pop Operation Contains:")
                 DisplayStack(MyStack)
                 Pop()
PRACTICAL FILE COMPUTER SCIENCE 2020-2021<br>
Push (3)<br>
Push (3)<br>
print ("Stack after Push Operation Contains:")
```
3 Push Operations in the Stack Stack after Push Operation Contains: [1] Stack after Push Operation Contains: [1, 2] Stack after Push Operation Contains:  $[1, 2, 3]$ Stack is full! PRACTICAL FILE COMPUTER SCIENCE 2020-2021<br>3 Push Operations in the Stack<br>Stack after Push Operation Contains:

```
3 Pop Operations from the Stack 
[1, 2, 3]
Stack after Pop Operation Contains:
[1, 2]
Stack after Pop Operation Contains:
[1]
Stack after Pop Operation Contains:
[]
Stack is empty.
```

```
In [17]: # QUEUE - FIRST IN FIRST OUT 
                                  # Python Implementation of Queue Using List
                                  def DisplayQueue(MyQueue):
                                                print(MyQueue)
                                  def EnQueue(Value):
                                          SCE 2020-2021<br>
http://localhost:8888/nbconvert/html/PRACTICAI<br>
IEUE - FIRST IN FIRST OUT<br>
thon Implementation of Queue Using List<br>
DisplayQueue(MyQueue):<br>
print (MyQueue)<br>
EnQueue(Value):<br>
if len(MyQueue) < QueueSize:<br>
MyQ
                                                  MyQueue.append(Value)
                                          else:
                                                  print("Queue is full!")
                                  def DeOueue():
                                          EUE - FIRST IN FIRST OUT<br>
thon Implementation of Queue Using List<br>
DisplayQueue (MyQueue):<br>
print (MyQueue)<br>
EnQueue (Value) :<br>
EnQueue (Value) < QueueSize:<br>
MyQueue.append (Value)<br>
else:<br>
print ("Queue is full!")<br>
DeQueue
                                                  del(MyQueue[0])
                                          else:
                                                  print("Queue is empty.")
                                  examples to the print (MyQueue)<br>
def EnQueue (Value) :<br>
if len (MyQueue) < QueueSize:<br>
MyQueue.append (Value)<br>
else:<br>
print ("Queue is full!")<br>
def DeQueue () :<br>
if len (MyQueue) > 0:<br>
del (MyQueue [0])<br>
else:<br>
print ("Que
                                  def EnQueue(Value):<br>
if len (MyQueue) < QueueSize:<br>
MyQueue.append(Value)<br>
else:<br>
print ("Queue is full!")<br>
def DeQueue():<br>
if len (MyQueue|) > 0:<br>
del (MyQueue|0])<br>
else:<br>
print ("Queue is empty.")<br>
MyQueue = [] f Empty
                                  print("3 EnQueue or Insert Operations in the Queue ")
                                  EnQueue(1)
                                  print("Queue after EnQueue Operation Contains:")
                                  DisplayQueue(MyQueue)
                                  EnQueue(2)
                                  print("Queue after EnQueue Operation Contains:")
                                  DisplayQueue(MyQueue)
PRACTICAL FILE COMPUTER SCIENCE 2020-2021<br>
TO THE SCIENCE 2020-2021 http://localhost:8888/nbconvert/html/PRACTICAL FILE COMPUTER SCIENCE 2020-2021 ipynb...<br>
To [17]: # QUEUE – FIRST IN FIRST OUT<br>
# Python Implementation of
```

```
EnQueue(3)
                print("Queue after EnQueue Operation Contains:")
                DisplayQueue(MyQueue)
                EnQueue(4)
                print("\ln\2 DeQueue or Delete Operations from the Queue ")
                DisplayQueue(MyQueue)
                DeQueue()
                print("Queue after DeQueue Operation Contains:")
                DisplayQueue(MyQueue)
                DeQueue()
                print("Queue after DeQueue Operation Contains:")
                DisplayQueue(MyQueue)
                DeQueue()
                print("Queue after DeQueue Operation Contains:")
                DisplayQueue(MyQueue)
                DeQueue()
PRACTICAL FILE COMPUTER SCIENCE 2020-2021<br>
EnQueue (3)<br>
Print ("Queue after EnQueue Operation Contains:")
```

```
3 EnQueue or Insert Operations in the Queue 
                  Queue after EnQueue Operation Contains:
                  [1]
                  Queue after EnQueue Operation Contains:
                  [1, 2]
                  Queue after EnQueue Operation Contains:
                  [1, 2, 3]Queue is full!
http://localhost:8888/nbconvert/html/PRACTICAL FILE COMPUTER SCIENCE 2020-2021.ipynb...<br>3 EnQueue or Insert Operations in the Queue<br>Queue after EnQueue Operation Contains:
```

```
3 DeQueue or Delete Operations from the Queue 
[1, 2, 3]Queue after DeQueue Operation Contains:
[2, 3]
Queue after DeQueue Operation Contains:
[3]
Queue after DeQueue Operation Contains:
[]
Queue is empty.
```

```
In [25]: # SORTING OF LIST IN DESCENDING ORDER
                         n= int(input("Enter How many Numbers"))
                          ktp://localhost:8888/nbot<br>
# SORTING OF LIST IN DESCENDING ORDER<br>
m = int (input("Enter How many Numbers"))<br>
mylist = []<br>
i=0<br>
while i<n:<br>
num = int (input("Enter The Element of the List")<br>
mylist.append(num)<br>
i=i+1i=0while i \leq n:
                                num= int(input("Enter The Element of the List"))
                                mylist.append(num)
                                i=i+1print("Original List is")
                          print(mylist)
                         mylist.sort(reverse=True) # Sorting of List
                          print("List after sorting in Descending order")
                          print(mylist)
PRACTICAL FILE COMPUTER SCIENCE 2020-2021<br>
http://localhost:8888/nbconvert/html/PRACTICAL FILE COMPUTER SCIENCE 2020-2021.ipynb...<br>
In [25]: # SORTING OF LIST IN DESCENDING ORDER<br>
n= int (input ("Enter How many Numbers"))
```

```
Enter How many Numbers5
Enter The Element of the List3
Enter The Element of the List4
Enter The Element of the List25
Enter The Element of the List12
Enter The Element of the List89
Original List is
[3, 4, 25, 12, 89]
List after sorting in Descending order
[89, 25, 12, 4, 3]
```

```
In [25]: # A PYTHON PROGRAM TO FIND THE NUMBER OF WORDS IN A TEXT FILE
                          f=open("abc.txt","r")
                          linesList=f.readlines() # This method will creates a List of all lines
                          \text{count}=0for line in linesList: # Read each line 
                                wordsList=line.split() # THIS FUNCTION IS USED TO BREAK THE LINE INTO LIST OF W
                          ORDS
                                print(wordsList) # No Need to Print
                                NCE 2020-2021<br>
RET 2020-2021<br>
RET PART AND THE NUMBER OF WORDS IN A TEX<br>
en ("abc.txt","r")<br>
sList=f.readlines () # This method will creates a List<br>
t=0<br>
line in linesList: # Read each line<br>
wordsList=line.split () # THIS 
                          print("The number of words in this file are : ",count)
                          f.close()
           In [29]: # A PYTHON PROGRAM TO COUNT ALL THE LINE HAVING 'a/A' AS FIRST CHARACTER
                          count=0<br>
for line in linesList: # Read each line<br>
wordsList=line.split() # THIS FUNCTION IS US<br>
ORDS<br>
print(wordsList) # No Need to Print<br>
count = count+len(wordsList)<br>
print("The number of words in this file are : "<br>
f.cl
                          f=open("abc.txt","r")
                          data=f.readlines()
                          print(data)
                          for line in data:
                                    unt = count+ len(wordslist)<br>"The number of words in this file are : ",count)<br>e()<br>e)<br>()<br>absorped://words.in this file are : 9<br>()<br>mber of words in this file are : 9<br>()<br>THON PROGRAM TO COUNT ALL THE LINE HAVING 'a/A' AS FIRST
                          ['New', 'Appended', 'contentsOne', 'more', 'lineNew', 'data', 'has', 'been', 'Ap
                          pended']
                          The number of words in this file are : 9
PRACTICAL FILE COMPUTER SCIENCE 2020-2021<br>
In [25]: # A PYTHON PROGRAM TO FIND THE NUMBER OF WORDS IN A TEXT FILE<br>
f=open("abc.txt"."r")
```

```
count=count+1
print("Number of lines having 'a/A' as first character is/are : " ,count)
f.close()
```
['New Appended contentsOne more lineNew data has been Appended\n', 'A new method to write Python program'] Number of lines having 'a/A' as first character is/are : 1

```
In [31]: # A PYTHON PROGRAM TO FIND THE FREQUENCY OF A WORD IN A TEXT FILE
                                      NUMBER 2020-2021<br>
http://localhost:888<br>
# A PYTHON PROGRAM TO FIND THE FREQUENCY OF A V<br>
count =0<br>
f=open("abc.txt","r")<br>
data=f.read()<br>
wordsList = data.split() # THIS FUNCTION IS USEI<br>
DS<br>
key = input ("\nEnter the word 
                                     f=open("abc.txt","r")
                                     data=f.read()
                                      words CHENCE 2020-2021<br>
# A PYTHON PROGRAM TO FIND THE FREQUENCY OF A WORD IN A TEXT FILE<br>
count =0<br>
f=open("abc.txt","r")<br>
data=f.read()<br>
wordsList = data.split() # THIS FUNCTION IS USED TO BREAK THE LINE INTO LIST OF WOR
                                      DS
                                      key = input ("\nEnter the word to find its frequency in the File : ")<br>
for words is frequent = 0<br>
data=f.read()<br>
words is t = data.split() # THIS FUNCTION IS USED TO BREAK THE LINE INTO LIST OF WOR<br>
Experiment ("\nenter th
                                     for word in wordsList:
                                               NCE 2020-2021<br>
PYTHON PROGRAM TO FIND THE FREQUENCY OF A WORD IN A<br>
t = 0<br>
en ("abc.txt","r")<br>
= f.read ()<br>
sList = data.split () # THIS FUNCTION IS USED TO BREAM<br>
= input ("\nEnter the word to find its frequnecy in t<br>
wor
                                                        http://localhost:8888/nbconvert/html/PRACTIC:<br>
HON PROGRAM TO FIND THE FREQUENCY OF A WORD IN A TEXT I<br>
abc.txt","r")<br>
ead()<br>
t = data.split() # THIS FUNCTION IS USED TO BREAK THE I<br>
put ("\nEnter the word to find its freq
                                      whe finders and the frequency of a more in The frequency of a science of the frequency of a more in the frequency of a more frequency of a more frequency of a more frequency of a more frequency of a frequency in the File :
                                     f.close()
                In [33]: # A PYTHON PROGRAM TO CREATE A BINARY FILE
                                      count =count +1<br>
f.close()<br>
f.close()<br>
Enter the word to find its frequency in the File : new<br>
The frequency of word new is 1<br>
# A PYTHON PROGRAM TO CREATE A BINARY FILE<br>
import pickle # USE OF pickle Library<br>
import pi
                                      pickler the word to find its frequnecy in the File : new<br>
The frequency of word new is 1<br>
# A PYTHON PROGRAM TO CREATE A BINARY FILE<br>
import pickle # USE OF pickle Library<br>
binaryfile-open ("binary.dat","wb") # Open file
                                     Enter the word to find its frequnecy in the File : new
                                        The frequency of word new is 1
PRACTICAL FILE COMPUTER SCIENCE 2020-2021<br>
In [31]: # A PYTHON PROGRAM TO FIND THE FREQUENCY OF A WORD IN A TEXT FILE<br>
COUNT = 0
```
import pickle # USE OF pickle Library

binaryfile=open("binary.dat","wb") # Open file in Binary Mode

binaryfile.close()

Enter the text for Binary File : Proud to be KVIAN

```
In \lceil \cdot \rceil : \lceil \cdot \rceil^{num}Create a binary file with name and roll number. Search for a given
                            roll number and display the name,if not found display
                            appropriate message.
                            """
                            import pickle
                            ktp://localhost:8888/<br>
"""<br>
Create a binary file with name and roll number. S<br>
roll number and display the name, if not fou<br>
appropriate message.<br>
"""<br>
import pickle<br>
f =open("bfile.dat","wb")<br>
pickle.dump(dict , f)<br>
f.c
                            dict = { 'Name' : ['Laxmi','Sita','Radha'],'rollNo' : [12,14,10] }<br>
direct = { 'Name' : and display the name, if not found display<br>
direct a binary file with name and roll number. Search for a given<br>
roll number and displa
                            Note 2020-2021<br>
http://localhost:8888/nbconvert/html/PRAC<br>
num<br>
Create a binary file with name and roll number. Search for a<br>
roll number and display the name, if not found display<br>
appropriate message.<br>
num<br>
import pickle
                            f.close()
                            f =open("bfile.dat","rb")
                            data=pickle.load(f)
                           age=int(input("Enter the Roll No You want to Search"))
                            n=len(data['Age'])
                            i=0while i<n: # Iterating through the File to Search the Record
                                   rt pickle<br>
pen("bfile.dat","wb")<br>
= { 'Name' : ['Laxmi','Sita','Radha'],'rollNo' : [12,14,10] }<br>
le.dump(dict , f)<br>
pen("bfile.dat","rb")<br>
=pickle.load(f)<br>
int(input("Enter the Roll No You want to Search"))<br>
n(data['Age'
                                         print("Record Found")
                                        break;
                                  i=i+1f.close()
                            if i==n: #This will true if not record found
                              print("Record Not Found")
PRACTICAL FILE COMPUTER SCIENCE 2020-2021<br>
In []: """<br>
Create a binary file with name and roll number. Search for a given
```

```
In \lceil 23 \rceil: \lfloor """
                                  Create a binary file with roll number, name and marks.
                                  Input a roll number and update the marks.
                                   """
                                  import pickle
                                   ktp://localhost:8888/<br>
nun<br>
nun<br>
Create a binary file with roll number, nam<br>
Input a roll number and update the marks.<br>
nun<br>
import pickle<br>
f =open("bfile.dat","wb")<br>
f.close()<br>
f =open("bfile.dat","rb")
                                   dict 2000-2021<br>
different the matrix of the matrix of the matrix of the computer science 2020-2021<br>
diction and the matrix of the matrix of the matrix of the matrix of the matrix of the matrix of the matrix of<br>
dict = { 'N
                                   http://localhost:8888/nbconvert/html/PRAC<br>
num<br>
create a binary file with roll number, name and mark<br>
Input a roll number and update the marks.<br>
num<br>
import pickle<br>
f =open("bfile.dat","wb")<br>
dict = {'Name' : ['Laxmi','Sit
                                  f.close()
                                   Reference 2020-2021<br>
http://localhost:8888/<br>
nun<br>
Create a binary file with roll number, nam<br>
Input a roll number and update the marks.<br>
nun<br>
import pickle<br>
f =open("bfile.dat","wb")<br>
dict = {'Name': ['Laxmi','Sita','Rad
                                  data=pickle.load(f)
                                  StudentRollNo=int(input("Enter the Roll No You want to Search"))
                                  n=len(data['Name'])
                                   i=0while i<n: # Iterating through the File to Search the Record
                                           rt pickle<br>
pen("bfile.dat","wb")<br>
= { 'Name' : ['Laxmi','Sita','Radha'],'rollNo' : [12,14,10] }<br>
le.dump(dict , f)<br>
pen("bfile.dat","rb")<br>
=pickle.load(f)<br>
entRollNo=int(input("Enter the Roll No You want to Search"))<br>
n(
                                                   print("Record Found")
                                                   print(data['Name'][i],data['rollNo'][i])
                                                    "Name" : ['Laxmi','Sita','Radha'],'rollNo' : [12,14,10] }<br>"Name" : ['Laxmi','Sita','Radha'],'rollNo' : [12,14,10] }<br>ump(dict , f)<br>"bfile.dat","rb")<br>Re.load(f)<br>ollNo=int(input("Enter the Roll No You want to Search"))<br>ta['Na
                                                    date: 1 = new Maximum (dict, f)<br>
while.dat", "rb")<br>
Nel.load(f)<br>
while.dat", "rb")<br>
kle.load(f)<br>
ollNo=int(input ("Enter the Roll No You want to Search"))<br>
ta ['Name']]<br>
n: # Iterating through the File to Search the Record
                                                   print("Record Updated")
                                                  break;
                                           i=i+1f.close()
                                  if i==n: #This will true if not record found 
                                      print("Record Not Found")
                                   else:
                                           #Again Open file to Write Updated Data
PRACTICAL FILE COMPUTER SCIENCE 2020-2021<br>
http://localhost:8888/nbconvert/html/PRACTICAL FILE COMPUTER SCIENCE 2020-2021.ipynb...<br>
In [23]: """<br>
Create a binary file with roll number, name and marks.
```

```
NCE 2020-2021<br>
f =open("bfile.dat","wb")<br>
pickle.dump(data,f)<br>
f.close()<br>
#Again Open file for Read<br>
f =open("bfile.dat","rb")<br>
data=pickle.load(f)
                                               pickle.dump(data,f)
                                               f.close()
                                               #Again Open file for Read<br>f =open("bfile.dat","rb")
                                                WCE 2020-2021<br>
f =open("bfile.dat","wb")<br>
pickle.dump(data,f)<br>
f.close()<br>
#Again Open file for Read<br>
f =open("bfile.dat","rb")<br>
data=pickle.load(f)<br>
print("Updated Contents of the Files are")<br>
print(data)<br>
f.close()<br>
r the
                                               data=pickle.load(f)
                                               print("Updated Contents of the Files are")
                                               print(data)
                                               f.close()
PRACTICAL FILE COMPUTER SCIENCE 2020-2021<br>
http://localhost:8888/nbconvert/html/PRACTICAL FILE COMPUTER SCIENCE 2020-2021.ipynb...<br>
f = \text{open} (\text{"bfile.dat", \text{"wb"}})<br>
\text{pickle.dimp} (\text{data, f})
```

```
Enter the Roll No You want to Search12
Record Found
Laxmi 12
Enter the new NameSanjeev
Record Updated
Updated Contents of the Files are
{'Name': ['Sanjeev', 'Sita', 'Radha'], 'rollNo': [12, 14, 10]}
```

```
In [34]: # A PYTHON PROGRAM TO COPY DICTIONARY OBJECT IN BINARY FILE
PRACTICAL FILE COMPUTER SCIENCE 2020-2021<br>
http://localhost:8888/nbconvert/html/PRACTICAL FILE COMPUTER SCIENCE 2020-2021.ipynb...<br>
In [34]: # A PYTHON PROGRAM TO COPY DICTIONARY OBJECT IN BINARY FILE
```

```
import pickle
```

```
NET A PYTHON PROGRAM TO COPY DICTIONARY OBJECT IN<br>
import pickle<br>
f =open("bfile.dat","wb")<br>
dict = { 'Name' : ['Laxmi','Sita','Radha'],'Age'<br>
pickle.dump(dict , f)<br>
f.close()<br>
f =open("bfile.dat","rb")
dict = { 'Name' : ['Laxmi','Nocalbost\$888\hboowert\hml\PRACTICAL FILE COMPUTER SCIENCE 2020-2021.ipynb...<br>
# A PYTHON PROGRAM TO COPY DICTIONARY OBJECT IN BINARY FILE<br>
import pickle<br>
f = open ("bfile.dat","wb")<br>
dict 
Note 2020-2021<br>
http://localhost:8888/nbconvert/html/PRAC<br>
# A PYTHON PROGRAM TO COPY DICTIONARY OBJECT IN BINARY FILE<br>
import pickle<br>
f = \text{open}("bfile.dat", "wb")<br>
dict = { 'Name' : ['Laxmi','Sita','Radha'],'Age' : [12,14,10]<br>
pic
f.close()
ktp://localhost:8888/<br>
# A PYTHON PROGRAM TO COPY DICTIONARY OBJECT IN<br>
import pickle<br>
f =open("bfile.dat","wb")<br>
dict = { 'Name' : ['Laxmi','Sita','Radha'],'Age'<br>
pickle.dump(dict , f)<br>
f .close()<br>
f =open("bfile.
```

```
data=pickle.load(f)
print(data)
```
f.close()

{'Name': ['Laxmi', 'Sita', 'Radha'], 'Age': [12, 14, 10]}

```
In [75]: \frac{mm}{ }CSV (stands for comma separated values) format is a commonly used data
            format used by spreadsheets. The csv module in Python's standard library
            presents classes and methods to perform read/write operations on CSV files.
            """
            # Creating a CSV file one row at a time using writerow
            import csv
            persons=[('Mannat',22,45),('Jai',21,56),('Samidha',20,60)]
            print (data)<br>f.close()<br>f.close()<br>('Name': ['Laxmi', 'Sita', 'Radha'], 'Age': [12, 14, 10])<br>munu<br>cSV (stands for comma separated values) format is a commonly used data<br>format used by spreadsheets. The csv module in Python's
            obj=csv.writer(csvfile)
            for person in persons:
                 obj.writerow(person)# use of writerow()
            csvfile.close()
```

```
In [76]: # Creating a CSV file all rows at a time using writerows
                        import csv
                        persons=[('Arya',22,45),('Jai',21,56),('Samidha',20,60)]
                        ktp://localhost.8888/nbconvert/html/PRACTICAL FILE COMPUTE<br>
# Creating a CSV file all rows at a time using writerows<br>
import csv<br>
persons=[('Arya',22,45),('Jai',21,56),('Samidha',20,60)]<br>
csvfile=open('persons.csv','w', 
                        obj=csv.writer(csvfile)
                        obj.writerows(persons) # use of writerows()
                        csvfile.close()
          In [77]: # Reading a CSV file rows wise using reader
                        they divertional matrix of the settlement of the settlement of the settlement of the settle of the single state of the settle open ('persons.csv','w', newline='')<br>objective=open('persons.csv','w', newline='')<br>objective=ope
                        obj=csv.reader(csvfile) # use of reader()
                        for row in obj:
                              print (row)
           In \lceil 1: \lceil """
                        Do this assignment yourself
                        Take a sample of ten phishing e-mails (or any text file) and
                        find most commonly occurring word(s) 
                        """
                        ['Arya', '22', '45']
                        ['Jai', '21', '56']
                        ['Samidha', '20', '60']
PRACTICAL FILE COMPUTER SCIENCE 2020-2021<br>
http://localhost:8888/nbconvert/html/PRACTICAL FILE COMPUTER SCIENCE 2020-2021.ipynb...<br>
In [76]: # Creating a CSV file all rows at a time using writerows
```

```
In [15]: #A PYTHON MYSQL CONNECTIVITY TEST ON MYSQL SERVER
                        import mysql.connector
                        #CREATE A CONNECTION
                         my/localhost8888/hbonverthml/PRACTICAL FILE COMPUTER SCIENCE 2020-2021.ipynb...<br>
#A PYTHON MYSQL CONNECTIVITY TEST ON MYSQL SERVER<br>
import mysql.connector<br>
#CREATE A CONNECTION<br>
mycon=mysql.connector.connect (host="local
                        atabase="kvplp")
                        if mycon:
                              print("CONNECTION SUCESSFUL")
                        else:
                              print("CONNECTION FAILED")
                        mycon.close()
PRACTICAL FILE COMPUTER SCIENCE 2020-2021<br>
http://localhost:8888/nbconvert/html/PRACTICAL FILE COMPUTER SCIENCE 2020-2021.ipynb...<br>
In [15]: #A PYTHON MYSQL CONNECTIVITY TEST ON MYSQL SERVER<br>
import.mysql.connector
```
CONNECTION SUCESSFUL

```
In [16]: # MYSQL SHOW DATABASES AND SHOW TABLES COMMAND 
                        import mysql.connector
                        mtp://localhost:8888/nbconverthtml/PRACTICAL FILE COMPUTER SCIENCE 2020-2021.ipynb...<br>
# MYSQL SHOW DATABASES AND SHOW TABLES COMMAND<br>
import mysql.connector<br>
mycon=mysql.connector.connect (host="localhost",user="root",p
                        if mycon:
                              NCE 2020-2021<br>
http://localhost:8888/nbconvert/html/PRACTICAL FILI<br>
SQL SHOW DATABASES AND SHOW TABLES COMMAND<br>
rt mysql.connector<br>
n=mysql.connector<br>
n=mysql.connector<br>
xon.cursor=mycon.cursor( )<br>
cursor.execute ("SHOW 
                             cursor.execute("SHOW DATABASES")
                             data=cursor.fetchall()
                             print(data)
                             cursor.execute("USE kvplp")
                             print("TABLES UNDER kvplp DATABASE")
                             cursor.execute("SHOW TABLES")
                             tables=cursor.fetchall()
                             print(tables)
                             cursor.close()
                             mycon.close()
                       else:
                             print("CONNECTION FAILED")
                        [('information schema',), ('TECH',), ('kvplp',), ('mysql',), ('performance schem
                       a',), ('sys',)]
PRACTICAL FILE COMPUTER SCIENCE 2020-2021<br>
In [16]: # MYSQL SHOW DATABASES AND SHOW TABLES COMMAND<br>
import.mysql.connector
```

```
TABLES UNDER kvplp DATABASE
```

```
[('KVPALAMPUR','), ('X','), ('XI','), ('XII','), ('XIICS','), ('items',')]
```
## In [17]: # MYSQL CREATE TABLE COMMAND import mysql.connector mtp://localhost:8888/nbconverthuml/PRACTICAL FILE COMPUTER SCIENCE 2020-2021.ipynb...<br>
# MYSQL CREATE TABLE COMMAND<br> **import mysql.connector**<br>
mycon=mysql.connector.connect (host="localhost",user="root",passwd="Admin007%1" atabase="kvplp") if mycon: %CE 2020-2021<br>
http://localhost:8888/nbconvert/html/PRACTICAL FILI<br>
SQL CREATE TABLE COMMAND<br> **rt mysql.connector**<br>
n=mysq**l.connector**<br>
n=mysql.connector<br>
cursor="kvplp")<br>
ycon:<br>
cursor-mycon.cursor( )<br>
cursor-execute ("D cursor.execute("DROP TABLE IF EXISTS XIICS") cursor.execute("CREATE TABLE XIICS(ROLLNO INT , NAME VARCHAR(20))") cursor.execute("DESC XIICS") data=cursor.fetchall() print(data) cursor.close() mycon.close() else: print("CONNECTION FAILED") PRACTICAL FILE COMPUTER SCIENCE 2020-2021<br>
http://localhost:8888/nbconvert/html/PRACTICAL FILE COMPUTER SCIENCE 2020-2021.ipynb...<br>
In [17]: # MYSQL\_CREATE\_TABLE\_COMMAND<br>
import.mysql\_connector

```
[('ROLLNO', 'int(11)', 'YES', '', None, ''), ('NAME', 'varchar(20)', 'YES', '', 
None, '')]
```
## In [18]: # MYSQL INSERT COMMAND

```
import mysql.connector
```

```
mtp://localhost:8888/nbconverthml/PRACTICAL FILE COMPUTER SCIENCE 2020-2021.ipynb...<br>
# MYSQL INSERT COMMAND<br>
import mysql.connector<br>
mycon=mysql.connector.connect (host="localhost",user="root",passwd="Admin007%1", d<br>
at
atabase="kvplp")
if mycon:
      %CE 2020-2021<br>
http://localhost:8888/nbconvert/html/PRACTICAL FILI<br>
connector<br>
n=mysql.connector<br>
n=mysql.connector<br>
n=mysql.connector<br>
cursor="kvplp")<br>
ycon:<br>
cursor-mycon.cursor( )<br>
cursor-execute ("INSERT INTO XIICS VAL
     cursor.execute("INSERT INTO XIICS VALUES(1,'Bhanu')")
     cursor.execute("INSERT INTO XIICS VALUES(2,'Seema')")
     cursor.execute("INSERT INTO XIICS VALUES(3,'Jaswant')") 
     cursor.execute("INSERT INTO XIICS VALUES(4,'Tanu')")
     cursor.execute("COMMIT")
     cursor.execute("SELECT * FROM XIICS")
     data=cursor.fetchall()
     print(data)
     cursor.close()
     mycon.close()
else:
     print("CONNECTION FAILED")
```
[(1, 'Bhanu'), (2, 'Seema'), (3, 'Jaswant'), (4, 'Tanu')]

```
In [19]: # MYSQL SELECT COMMAND WITH fetchall()
                            import mysql.connector
                             mtp://localhost:8888/nbconverthuml/PRACTICAL FILE COMPUTER SCIENCE 2020-2021.ipynb...<br>
# MYSQL SELECT COMMAND WITH fetchall()<br>
import mysql.connector<br>
mycon=mysql.connector.connect (host="localhost",user="root",passwd="A
                            tabase="kvplp" )
                            if mycon:
                                    NCE 2020-2021<br>
http://localhost:8888/nbconvert/html/PRACTICAL FILM<br>
SQL SELECT COMMAND WITH fetchall()<br>
rt mysql.connector<br>
n=mysql.connector<br>
n=mysql.connector<br>
cursor( )<br>
ycon:<br>
cursor-mycon.cursor( )<br>
data=cursor.fetc
                                   cursor.execute("SELECT * FROM XIICS")
                                   data=cursor.fetchall()
                                   print(data)
                                   cursor.close()
                                   mycon.close()
                            else:
                                   print("CONNECTION FAILED")
PRACTICAL FILE COMPUTER SCIENCE 2020-2021<br>
http://localhost:8888/nbconvert/html/PRACTICAL FILE COMPUTER SCIENCE 2020-2021.ipynb...<br>
In [19]: # MYSQL SELECT COMMAND WITH fetchall ()<br>
import.mysql.connector
```

```
[(1, 'Bhanu'), (2, 'Seema'), (3, 'Jaswant'), (4, 'Tanu')]
```
## In [12]: # MYSQL UPDATE COMMAND import mysql.connector #CHANGE THSESE PARAMETERS ACCORDING TO YOUR SETTINGS mycon=mysql.connector.com/maximatests888/hbonverthmh/PRACTICALFILE COMPUTER SCIENCE 2020-2021.ipynb...<br>
# MYSQL UPDATE COMMAND<br> **import mysql.connector**<br>
#CHANGE THSESE PARAMETERS ACCORDING TO YOUR SETTINGS<br>
mycon=mysql.co atabase="kvplp") if mycon: SCE 2020-2021<br>
MITHE COMMAND<br>
TU MYSQL UPDATE COMMAND<br>
TU MYSQL COMMAND<br>
TU MYSQL COMMAND<br>
TU MYSQL COMMAND<br>
NGE THSESE PARAMETERS ACCORDING TO YOUR SETTINGS<br>
n=mysql.connector.connect (host="localhost",user="root",passwd= cursor.execute("UPDATE XIICS SET name='Manat' WHERE name='Seema'") cursor.execute("SELECT \* FROM XIICS") data=cursor.fetchall() print(data) cursor.close() mycon.close() else: print("CONNECTION FAILED") PRACTICAL FILE COMPUTER SCIENCE 2020-2021<br>
http://localhost:8888/nbconvert/html/PRACTICAL FILE COMPUTER SCIENCE 2020-2021.ipynb...<br>
In [12]: # MYSQL UPDATE COMMAND<br>
import.mysql.connector

[(1, 'Bhanu'), (2, 'Manat'), (3, 'Jaswant'), (4, 'Tanu')]

```
In [20]: # MYSQL DELETE COMMAND
                             import mysql.connector
                             #CHANGE THSESE PARAMETERS ACCORDING TO YOUR SETTINGS
                              mycon=mysql.connector.comput: http://localhost:8888/nbconvert/html/PRACTICAL FILE COMPUTER SCIENCE 2020-2021.ipynb...<br>
# MYSQL DELETE COMMAND<br>
import mysql.connector<br>
#CHANGE THSESE PARAMETERS ACCORDING TO YOUR SETTINGS<br>
                             atabase="kvplp")
                             if mycon:
                                     KCE 2020-2021<br>
http://localhost:8888/nbconverthtml/PRACTICAL FILM<br>
SQL DELETE COMMAND<br>
rt mysql.connector<br>
NGE THSESE PARAMETERS ACCORDING TO YOUR SETTINGS<br>
n=mysql.connector.connect (host="localhost",user="root",passwd=
                                    cursor.execute("DELETE FROM XIICS WHERE rollno=1")
                                    cursor.close()
                                     SQL DELETE COMMAND<br>
rt mysql.connector<br>
NGE THSESE PARAMETERS ACCORDING TO YOUR SETTINGS<br>
n=mysql.connector.connect (host="localhost",user="root",passwd=<br>
ase="kvplp")<br>
ycon:<br>
cursor=mycon.cursor( )<br>
cursor=mycon.cursor(
                                    cursor.execute("SELECT * FROM XIICS")
                                    data=cursor.fetchall()
                                    print(data)
                                    cursor.close()
                                    mycon.close()
                             else:
                                    print("CONNECTION FAILED")
PRACTICAL FILE COMPUTER SCIENCE 2020-2021<br>
http://localhost:8888/nbconvert/html/PRACTICAL FILE COMPUTER SCIENCE 2020-2021.ipynb...<br>
In [20]: # MYSQL_DELETE_COMMAND<br>
import.mysql_connector
```
 $[(2, 'Seena'), (3, 'Jaswant'), (4, 'Tanu')]$ 

In [ ]:  $\vert$  """

Do these SQL assignments yourself. Create a student table and insert data. Implement the following SQL commands on the student table: 1.ALTER table to add new attributes / modify data type / drop attribute 2.UPDATE table to modify data 3.ORDER By to display data in ascending / descending order 4.DELETE to remove tuple(s) 5.GROUP BY and find the min, max, sum, count and average """ PRACTICAL FILE COMPUTER SCIENCE 2020-2021<br>
http://localhost:8888/nbconvert/html/PRACTICAL FILE COMPUTER SCIENCE 2020-2021.ipynb...<br>
In [ ]:  $\begin{bmatrix} n & n \\ 1 & n \end{bmatrix}$